Przekroje

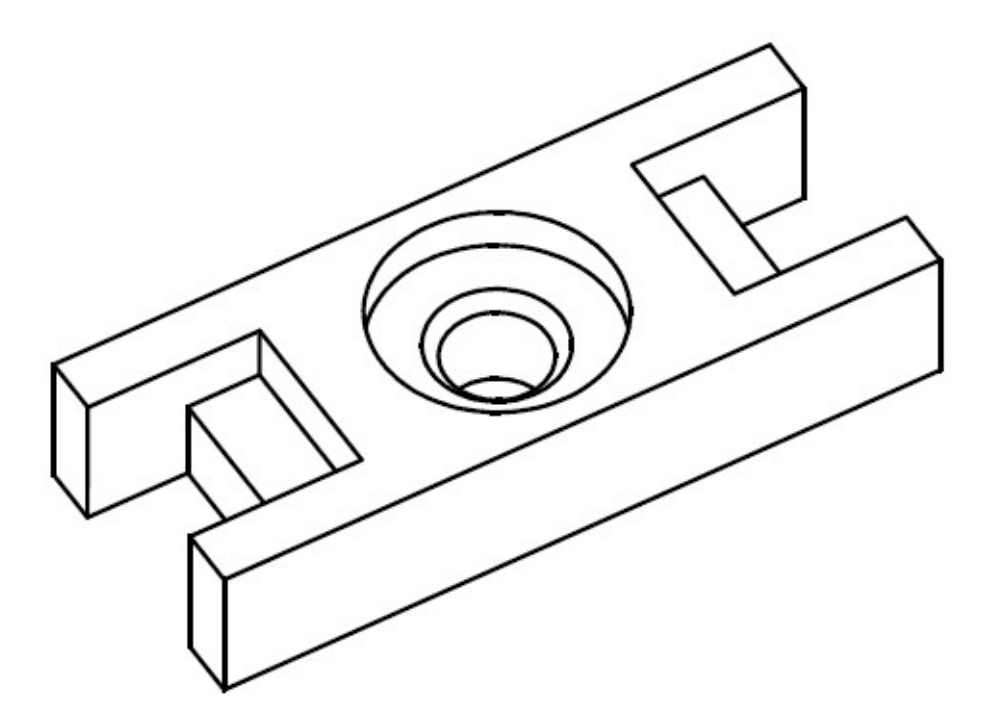

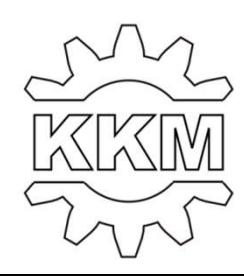

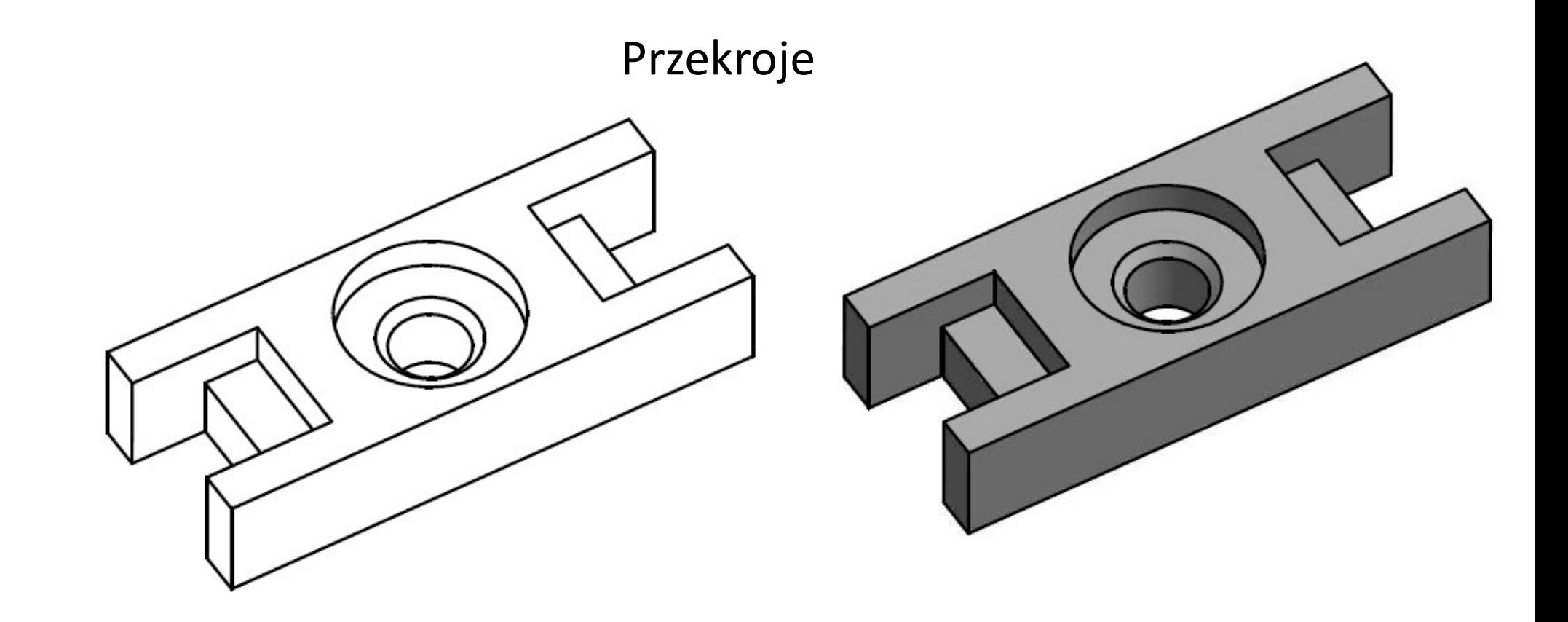

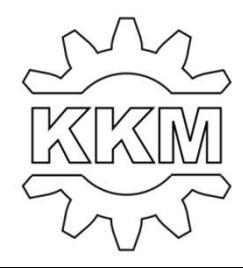

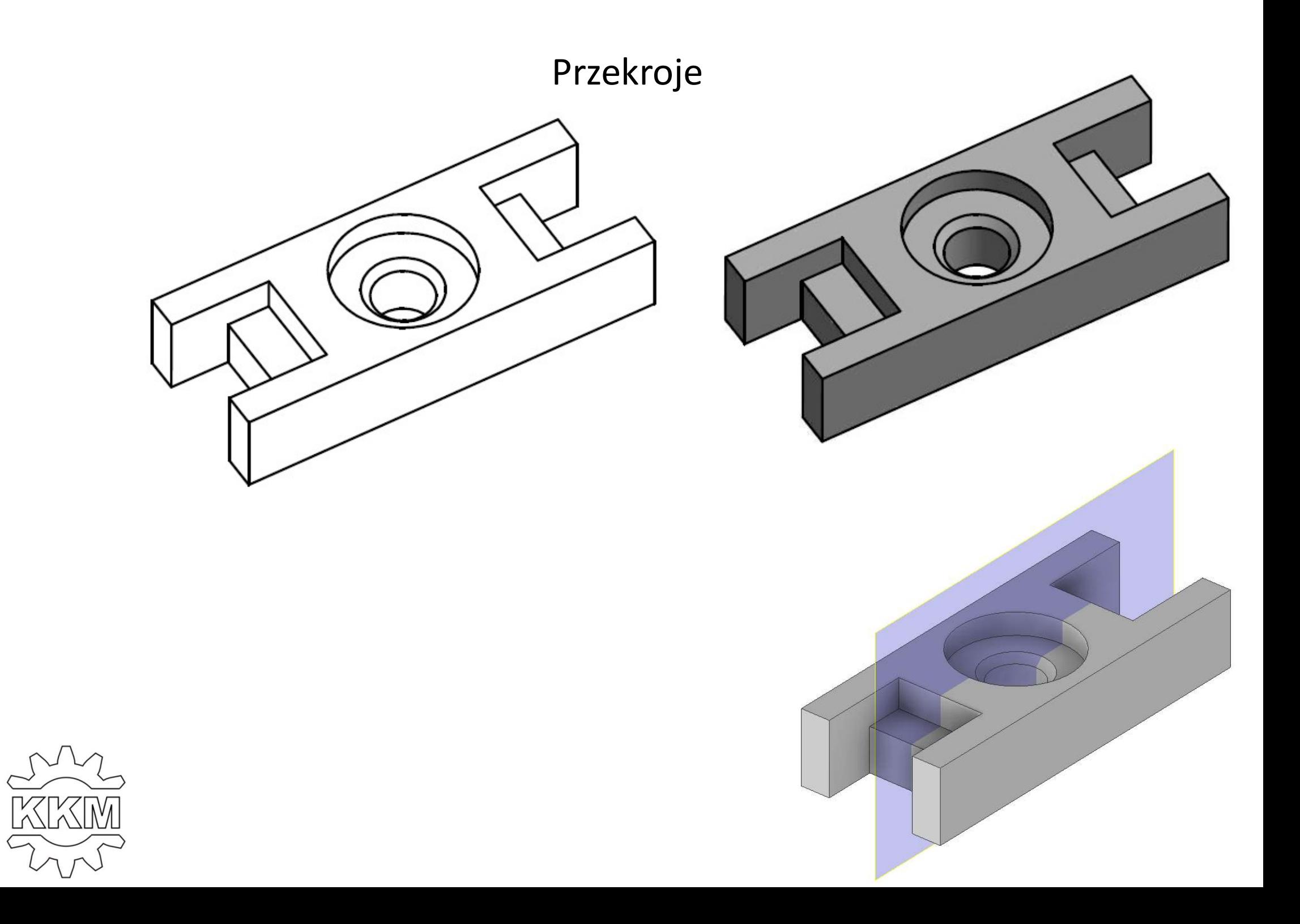

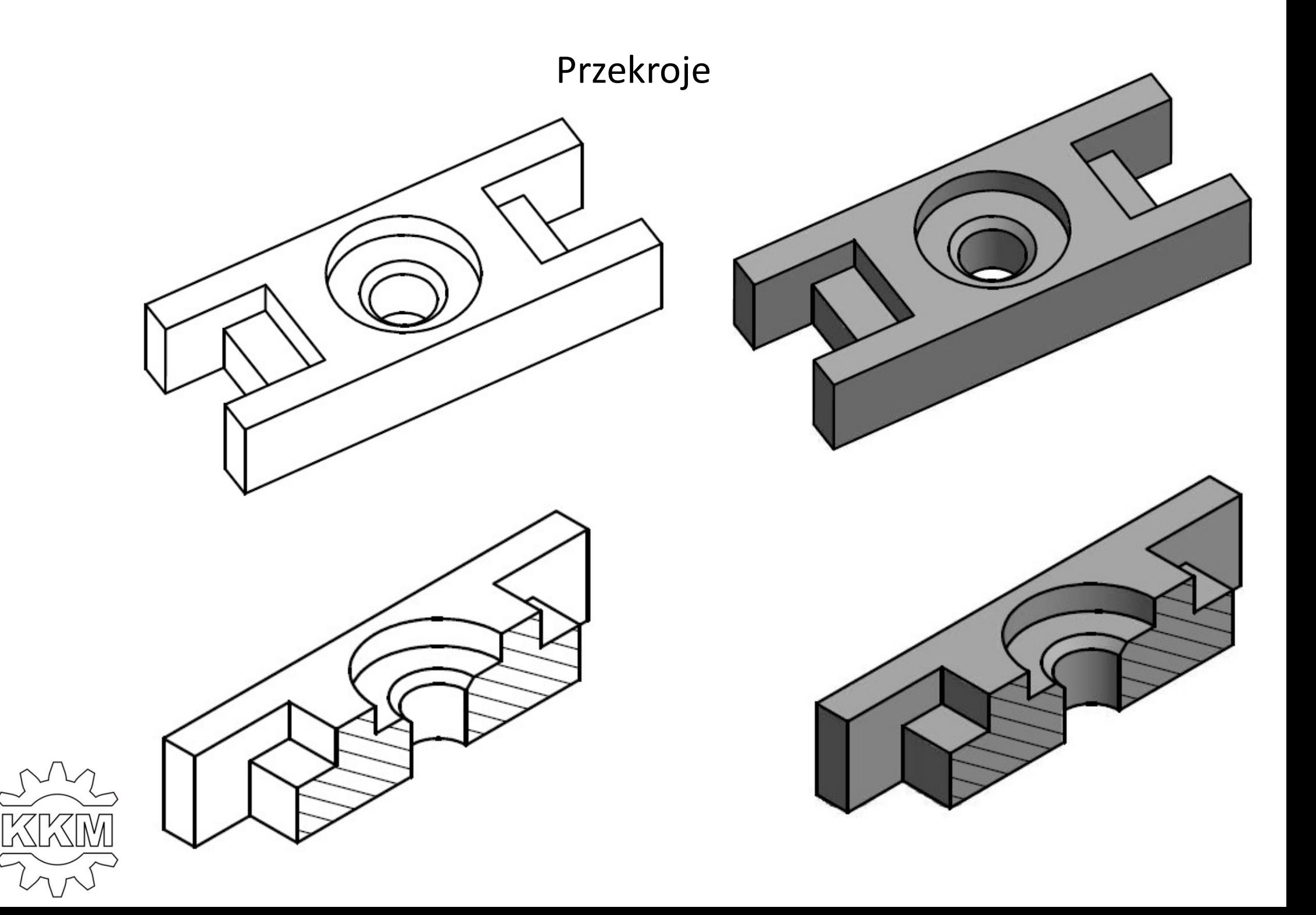

## Przekroje

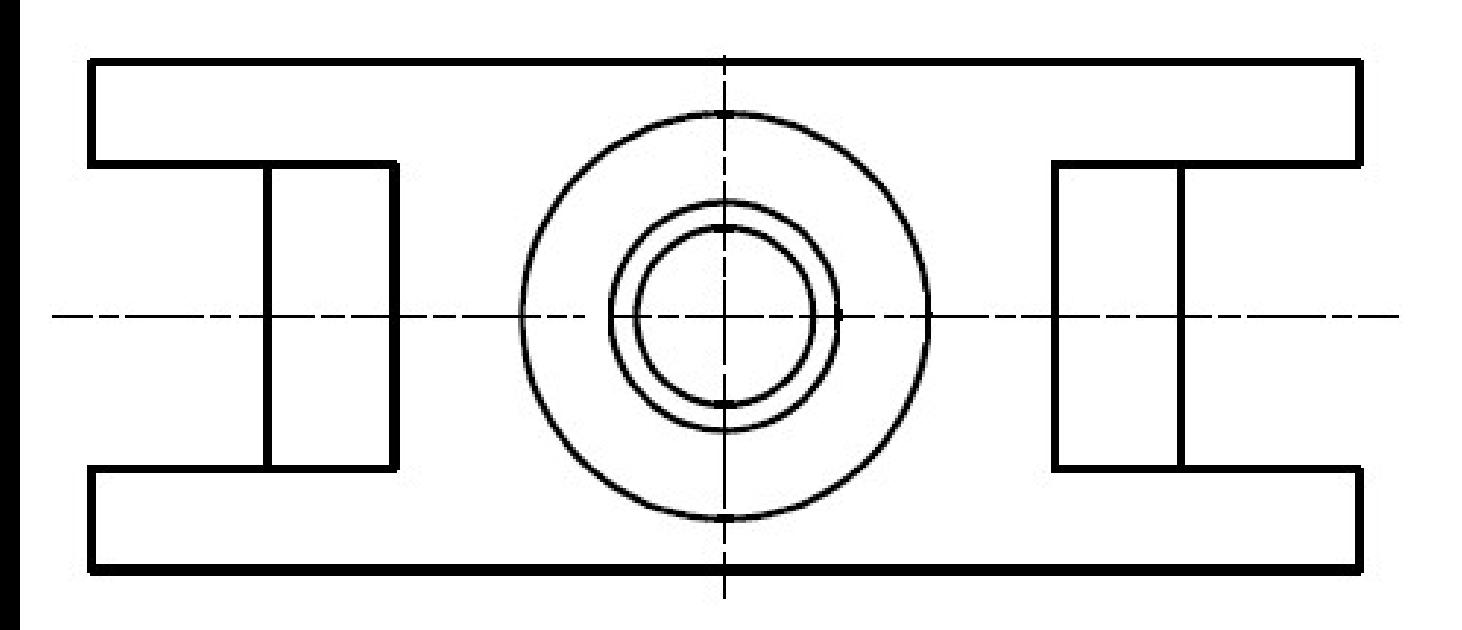

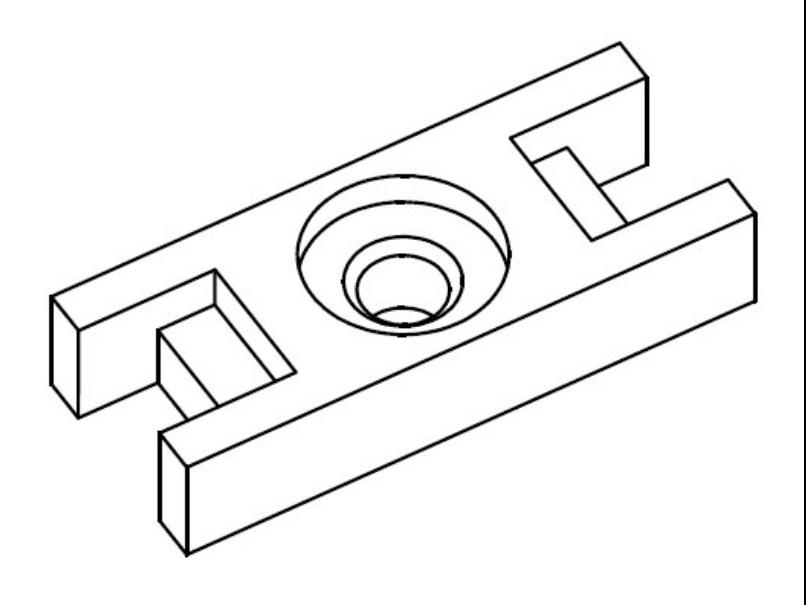

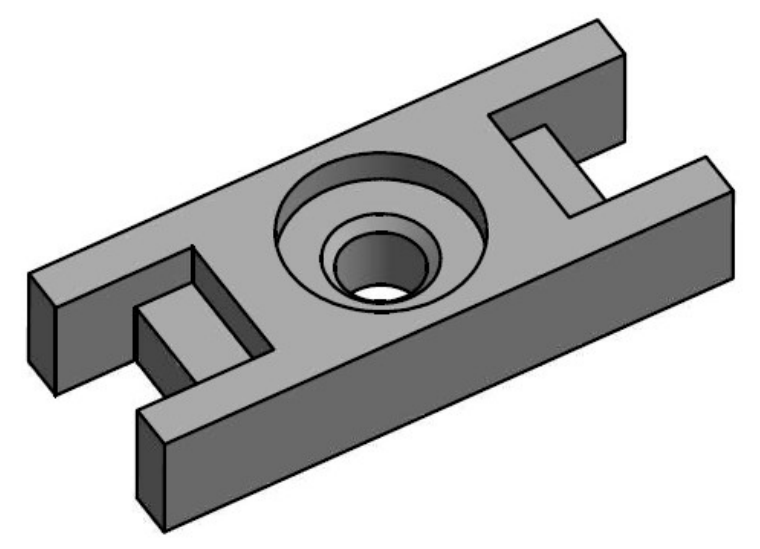

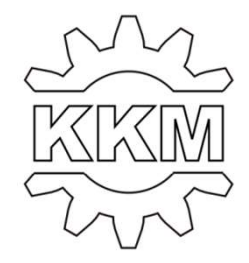

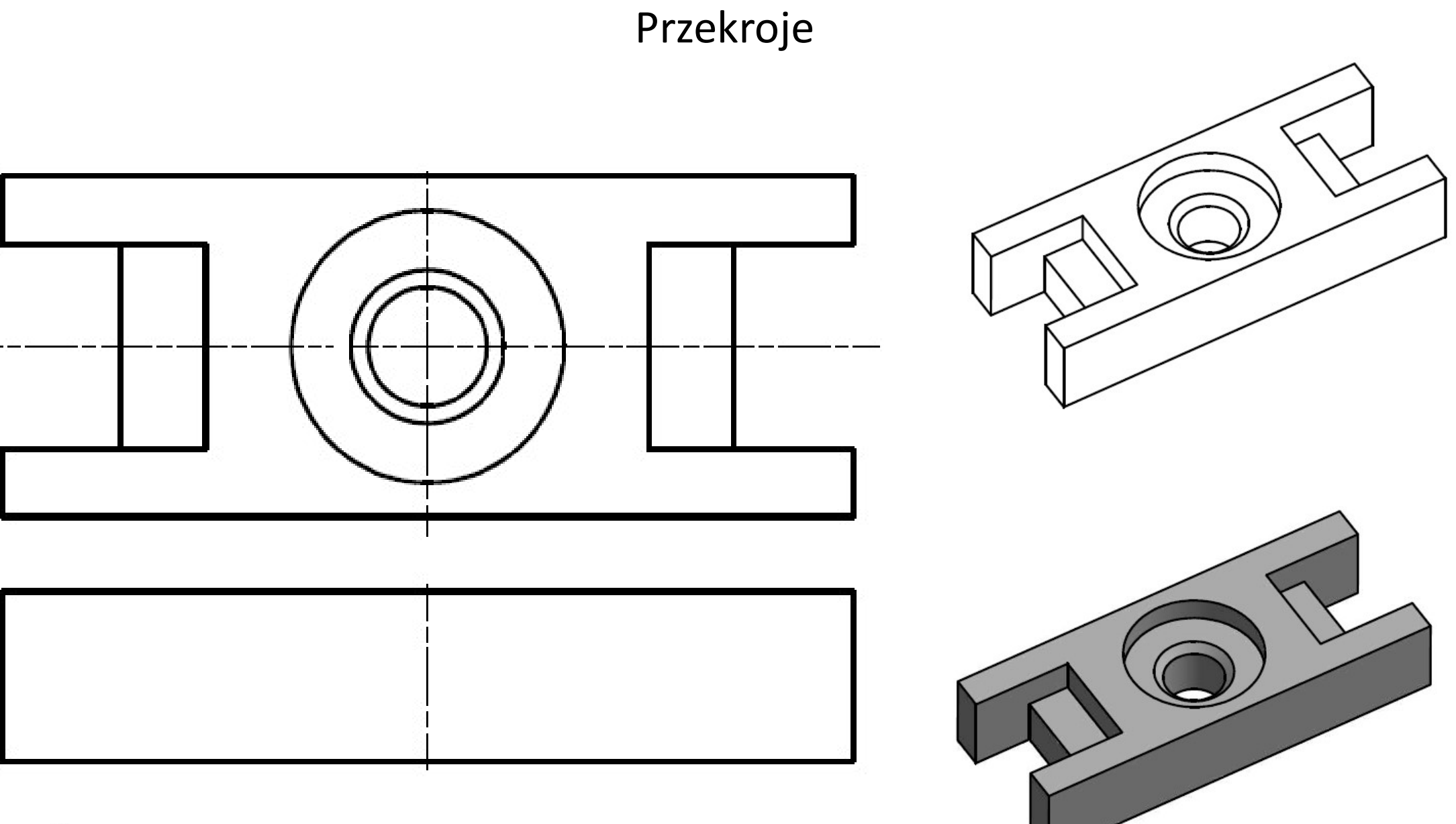

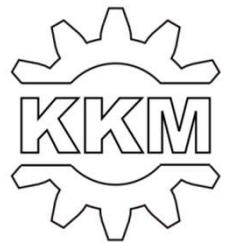

## Przekroje

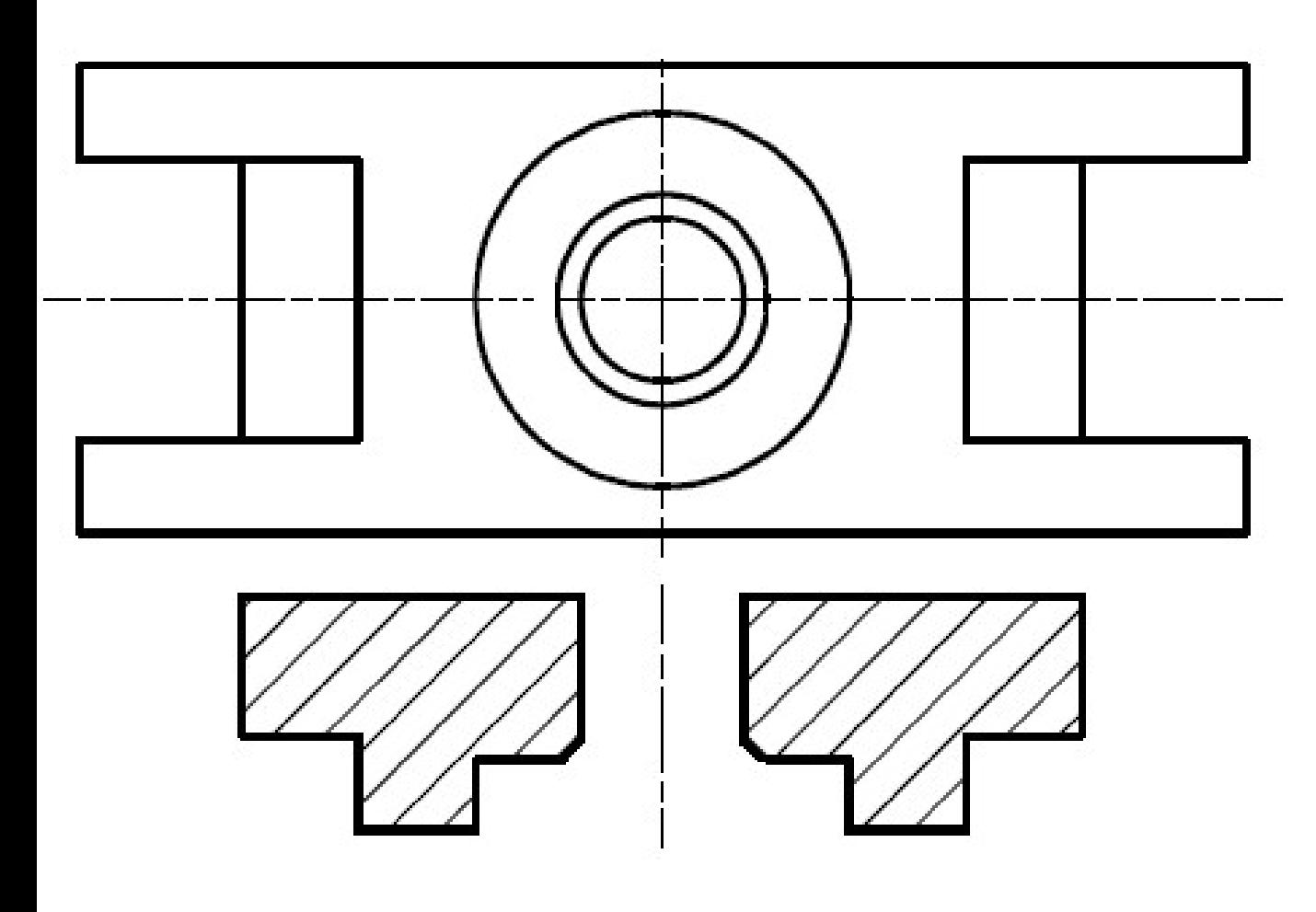

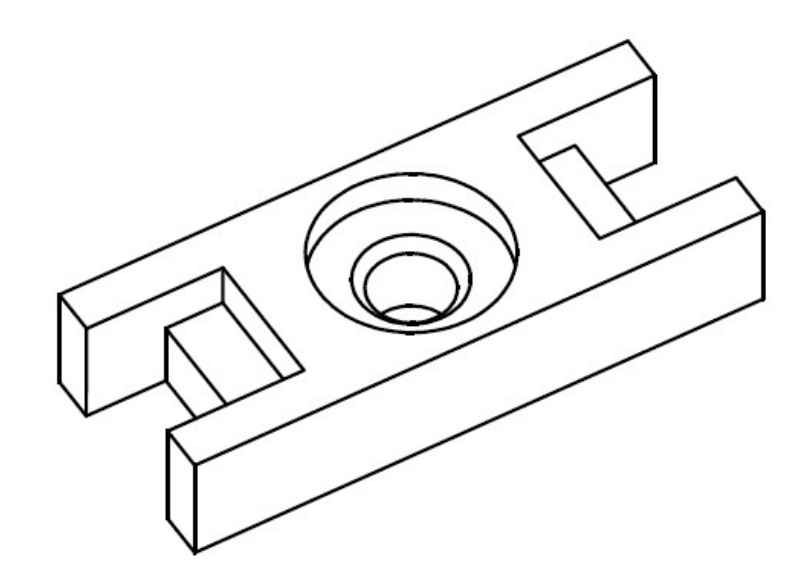

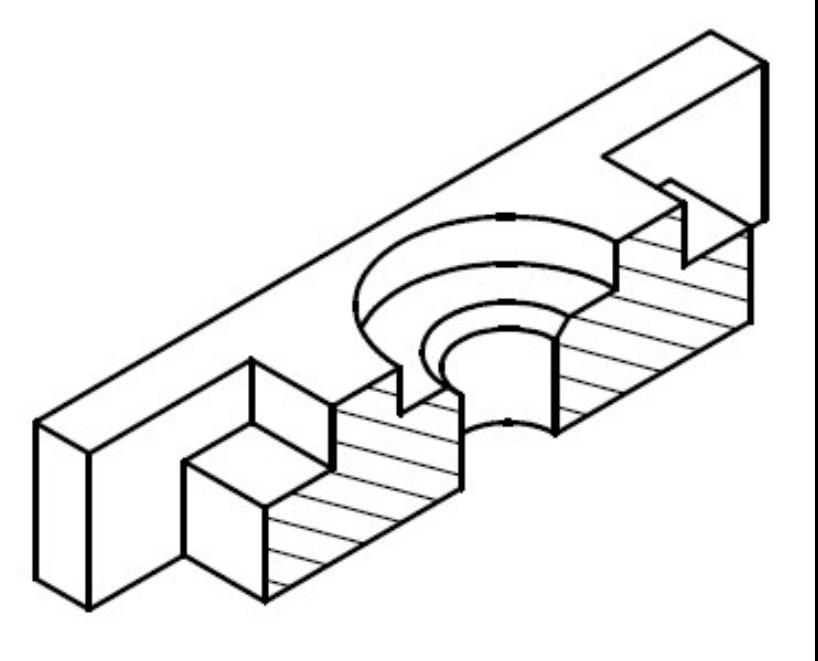

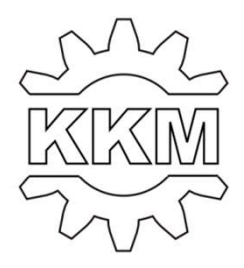

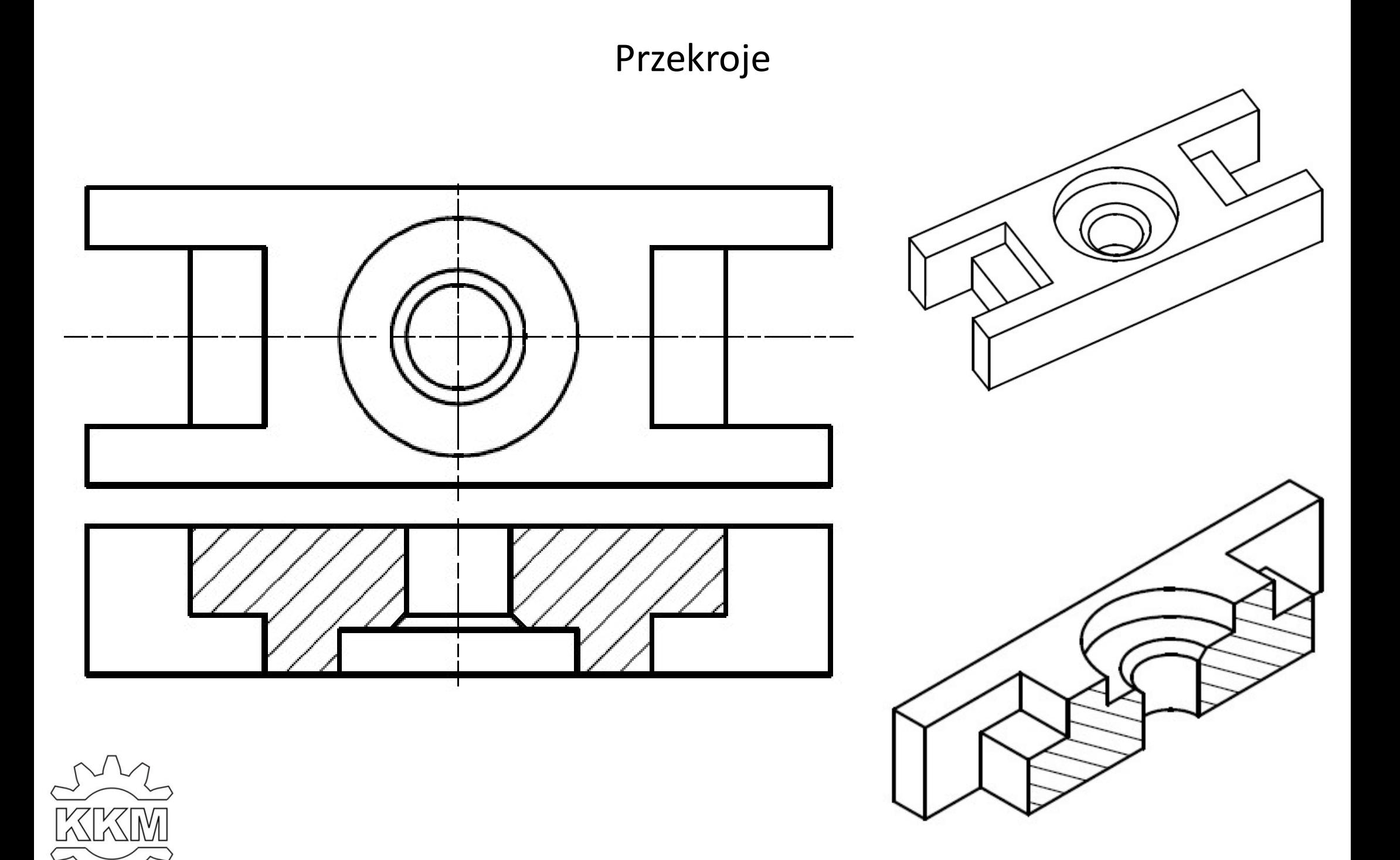

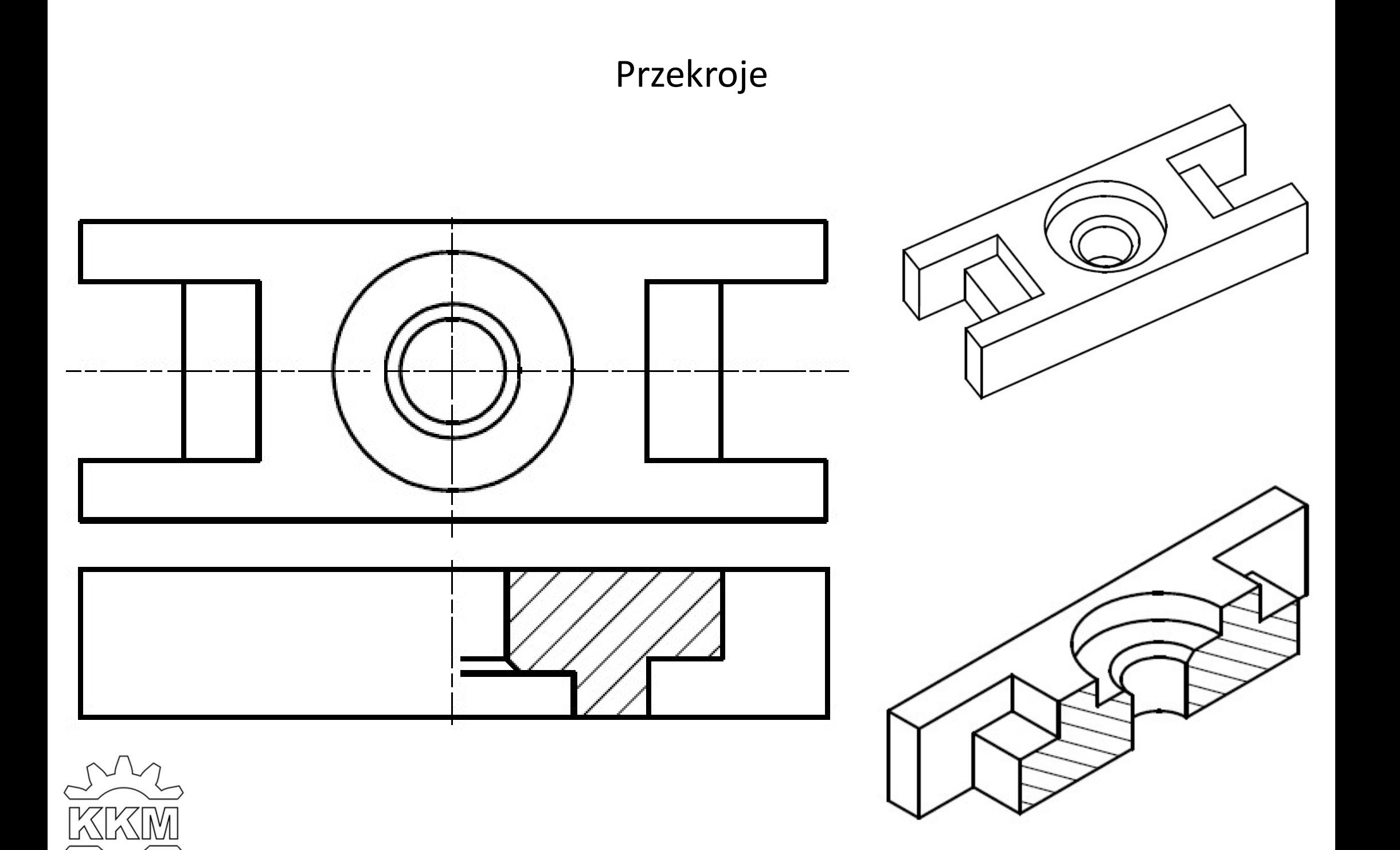

1. Narysować przekrój bryły.

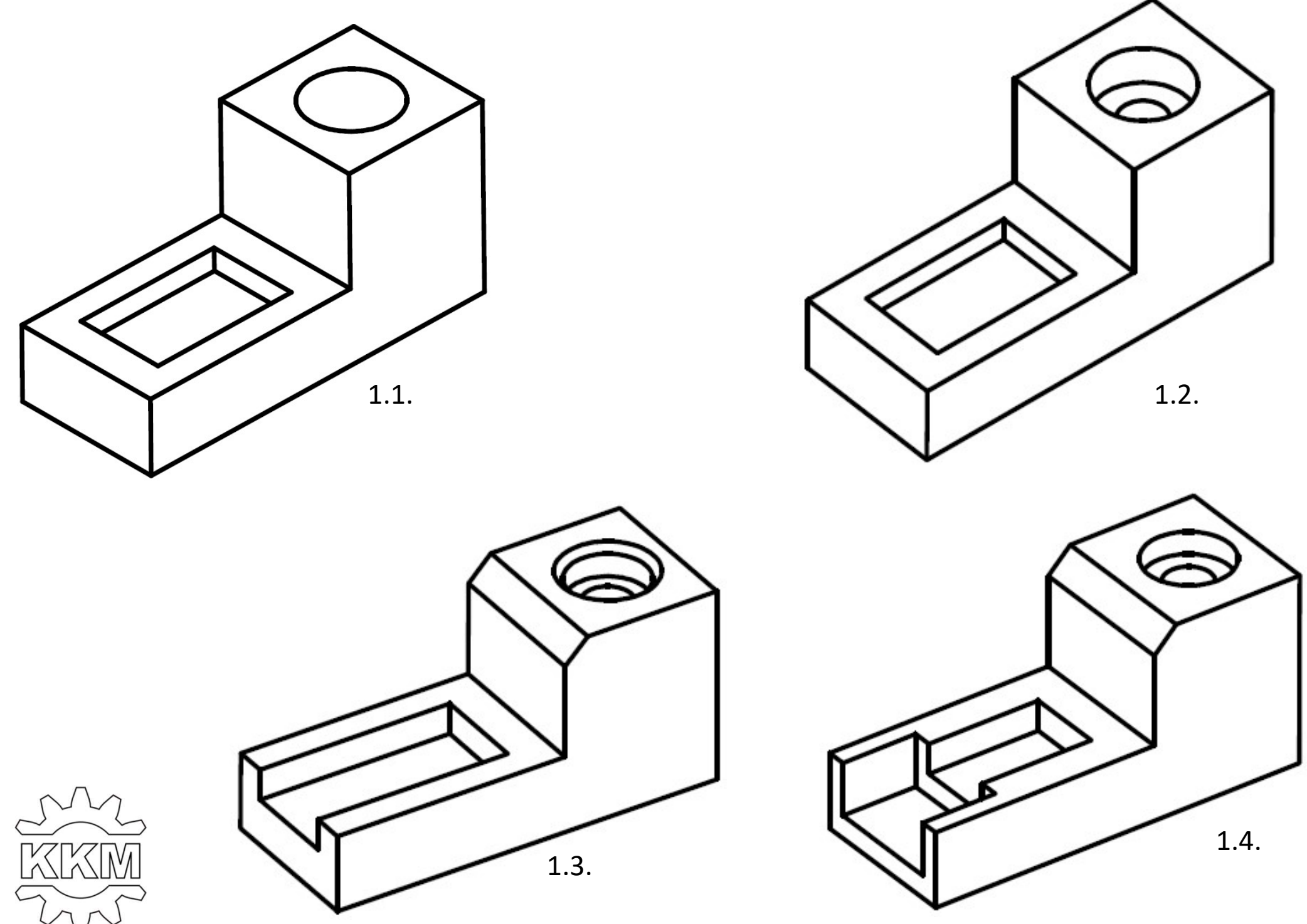

1. Narysować przekrój bryły.

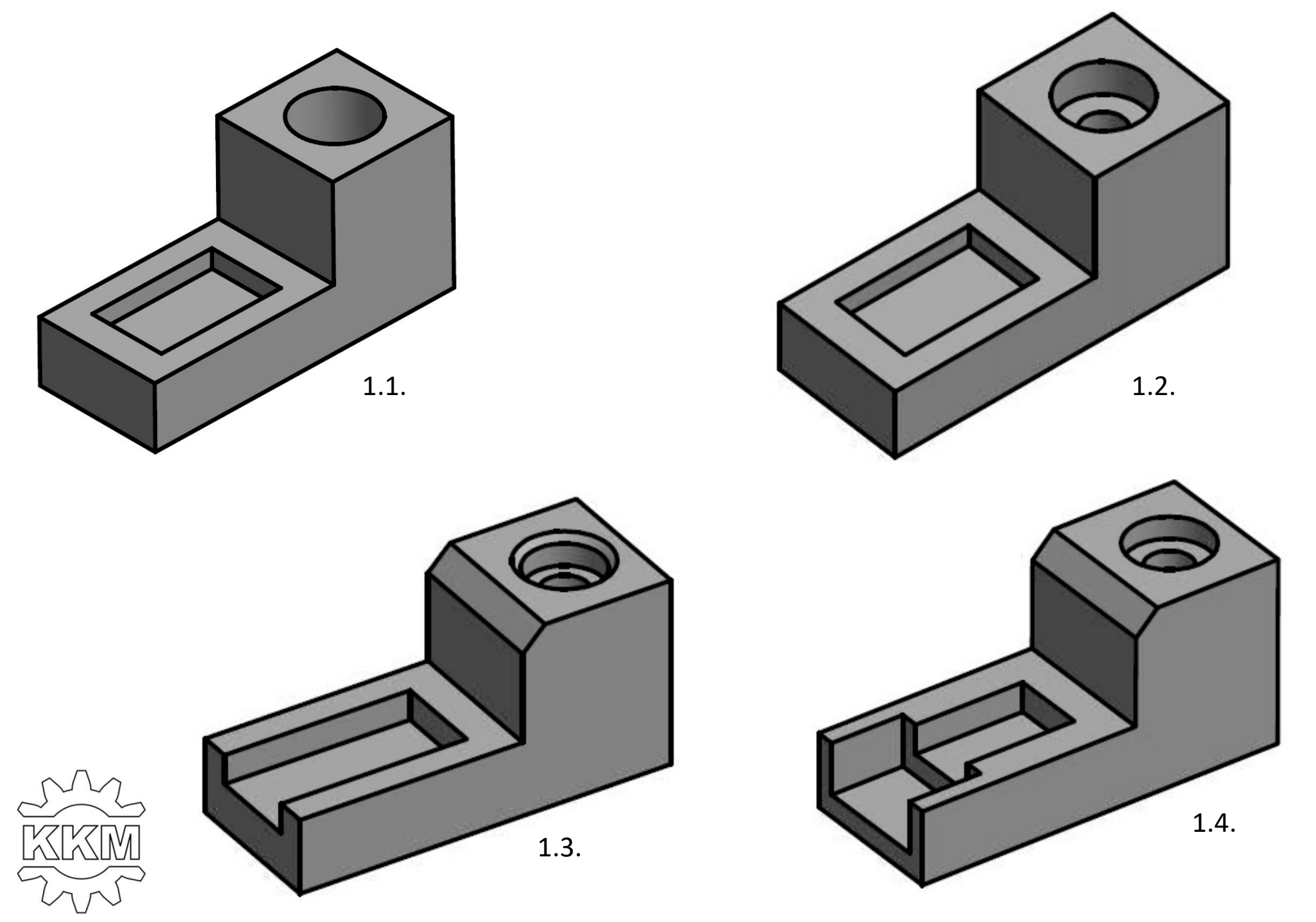

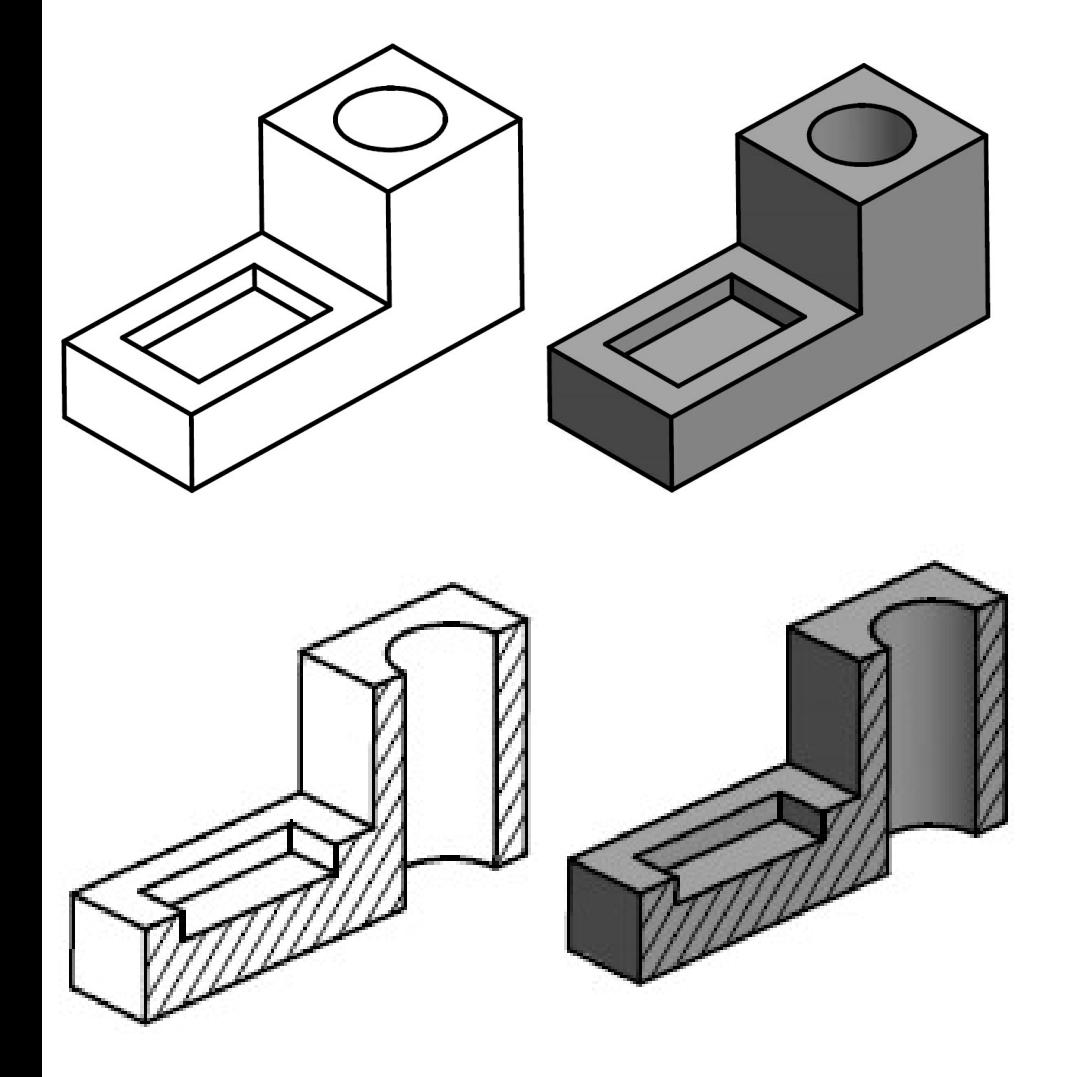

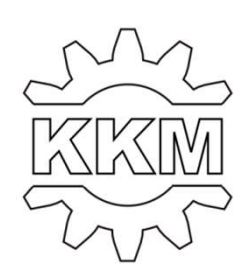

1.1. Narysować przekrój bryły.

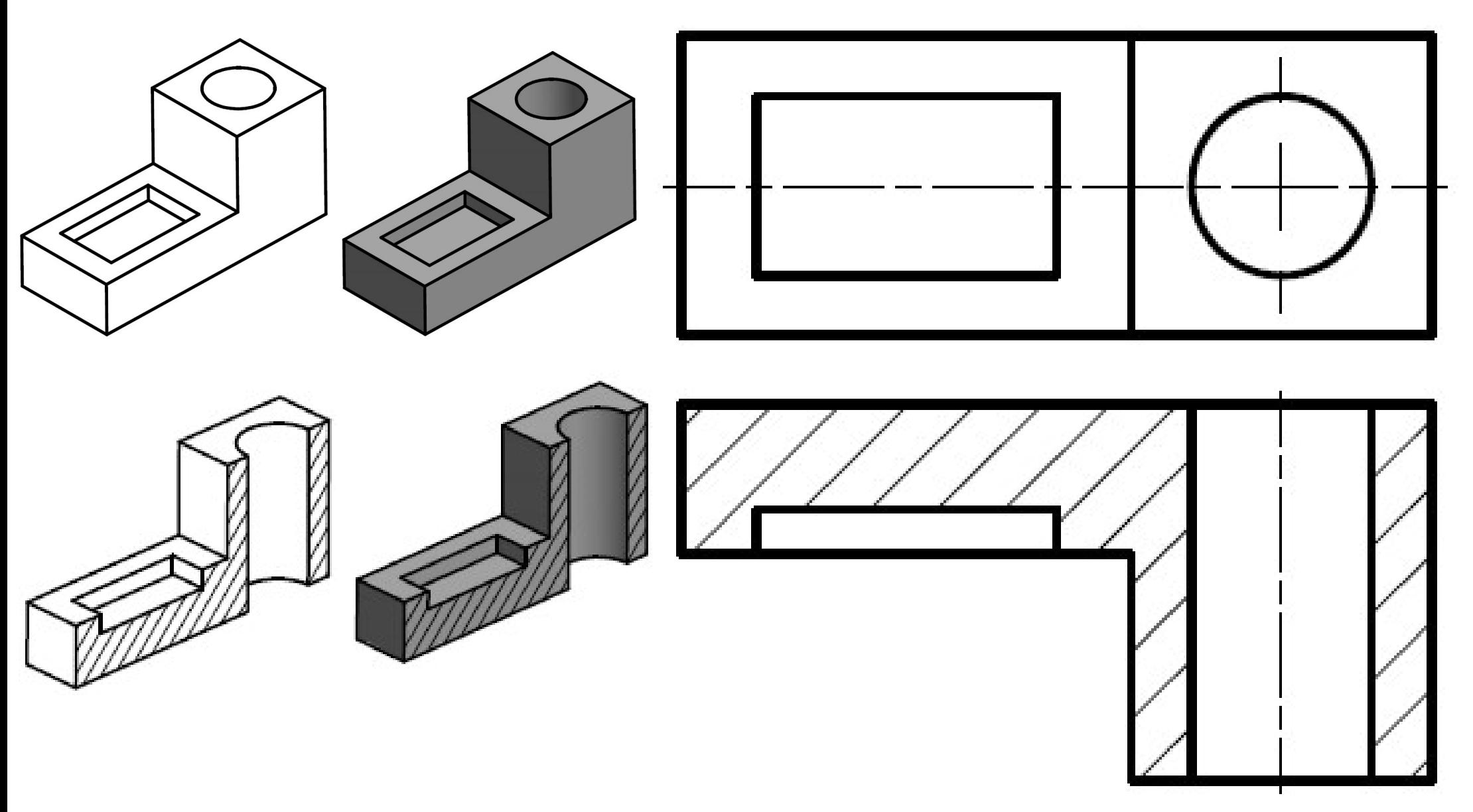

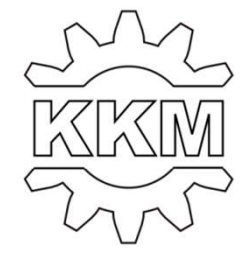

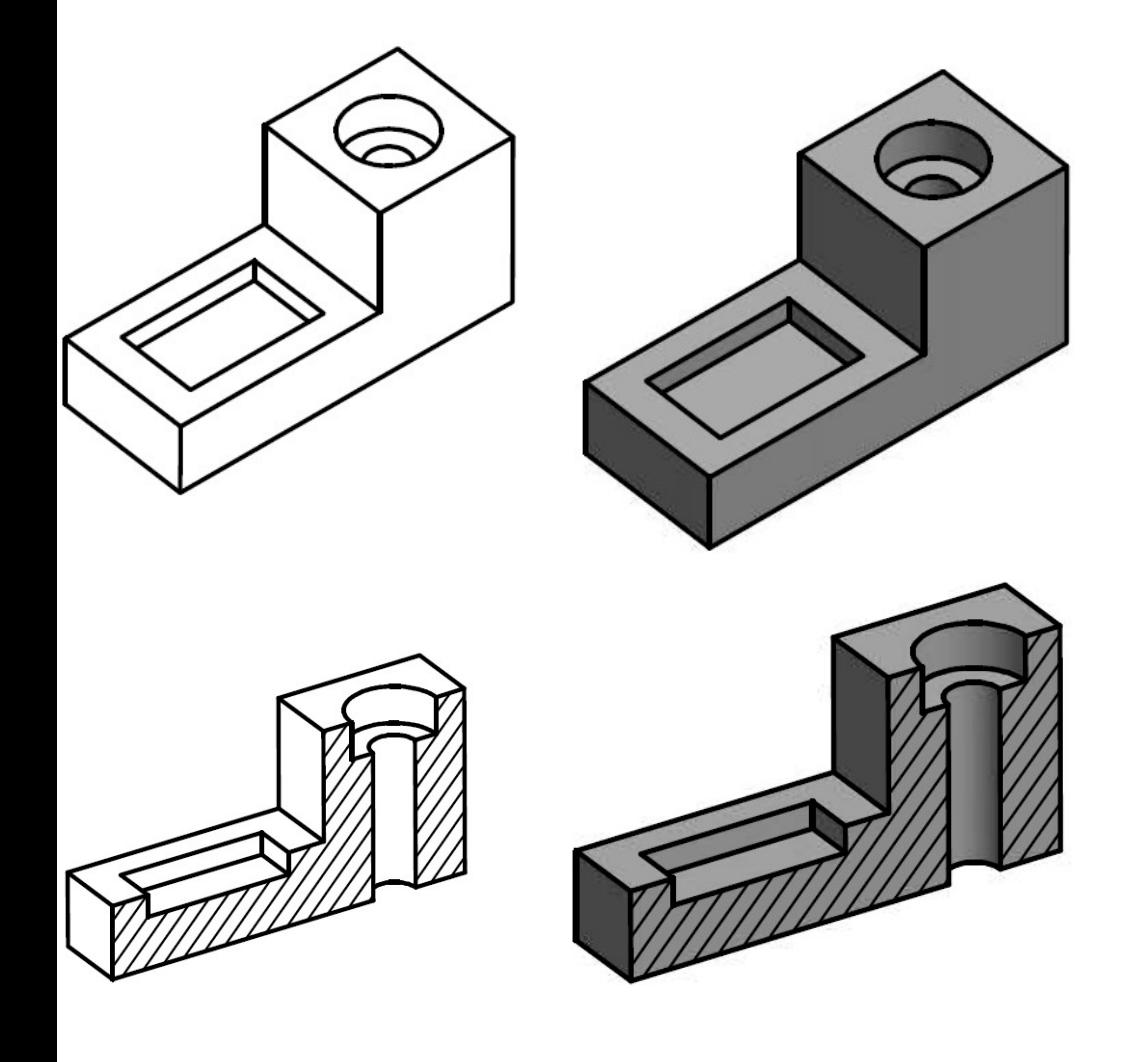

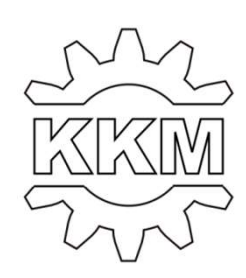

1.2. Narysować przekrój bryły.

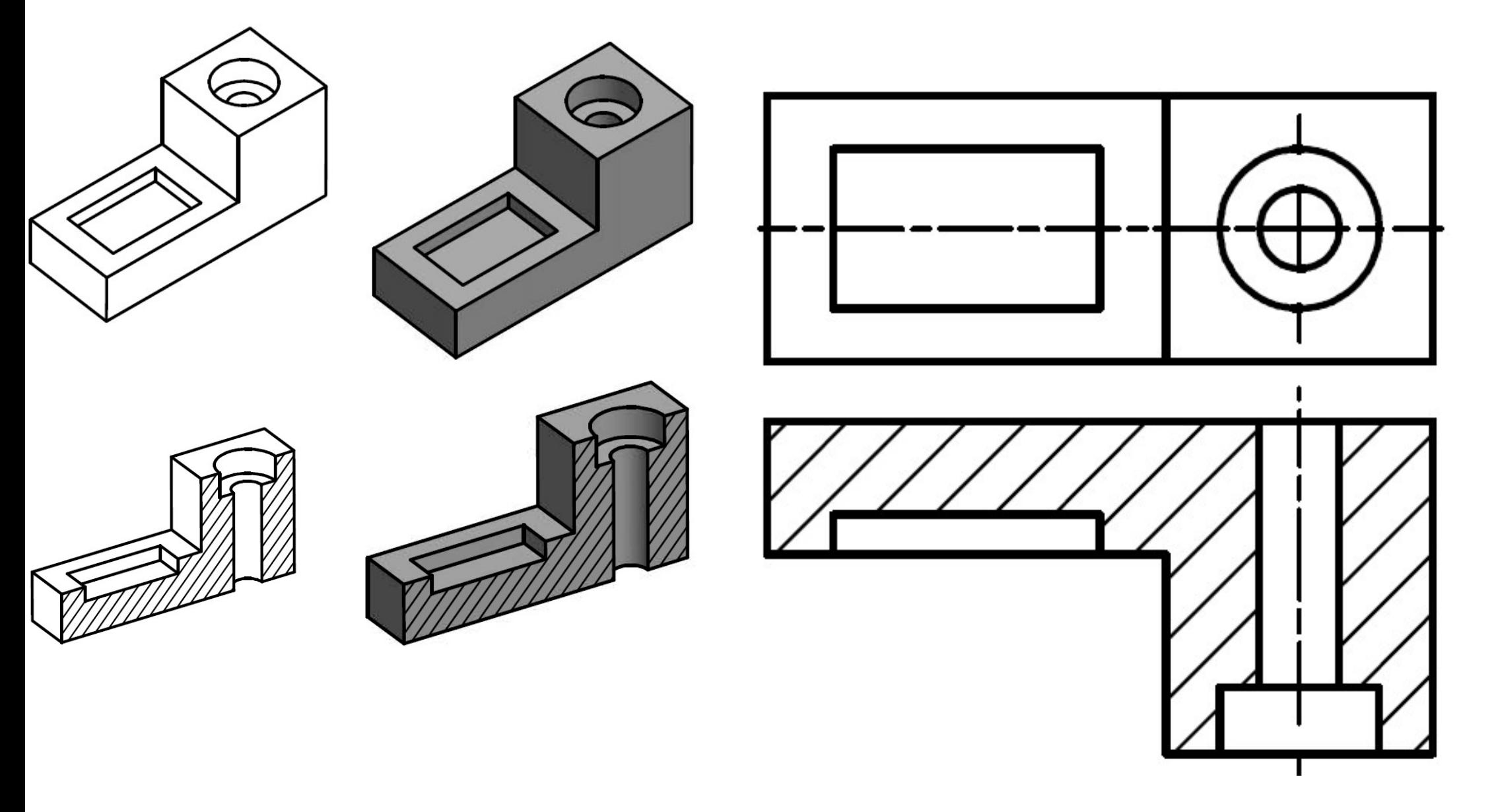

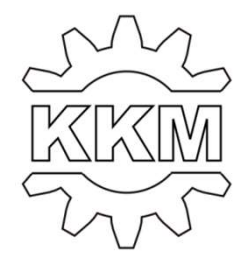

1.3. Narysować przekrój bryły.

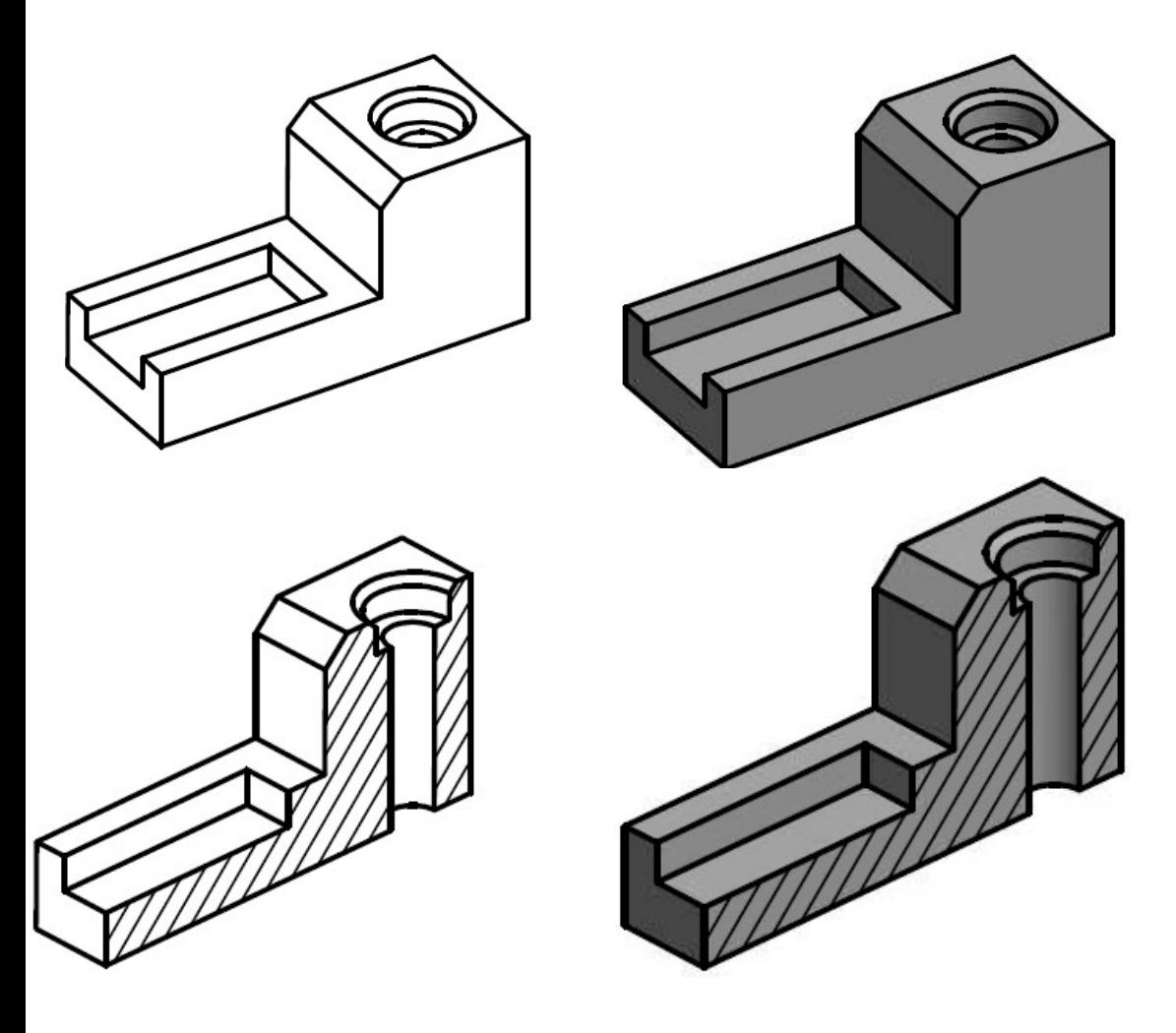

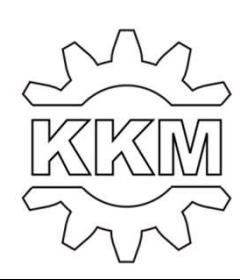

1.3. Narysować przekrój bryły.

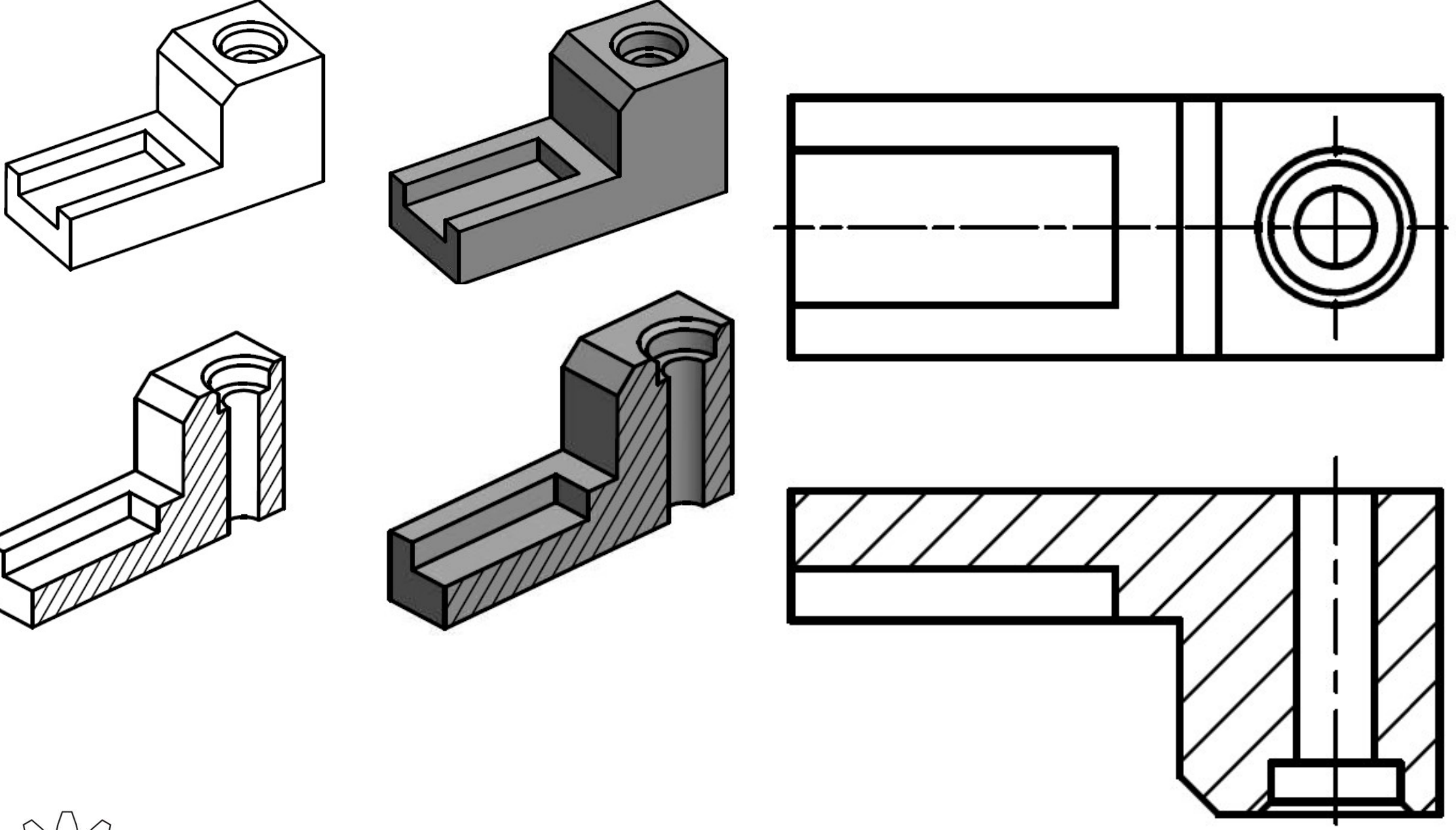

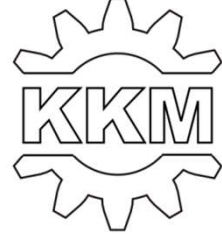

1.4. Narysować przekrój bryły.

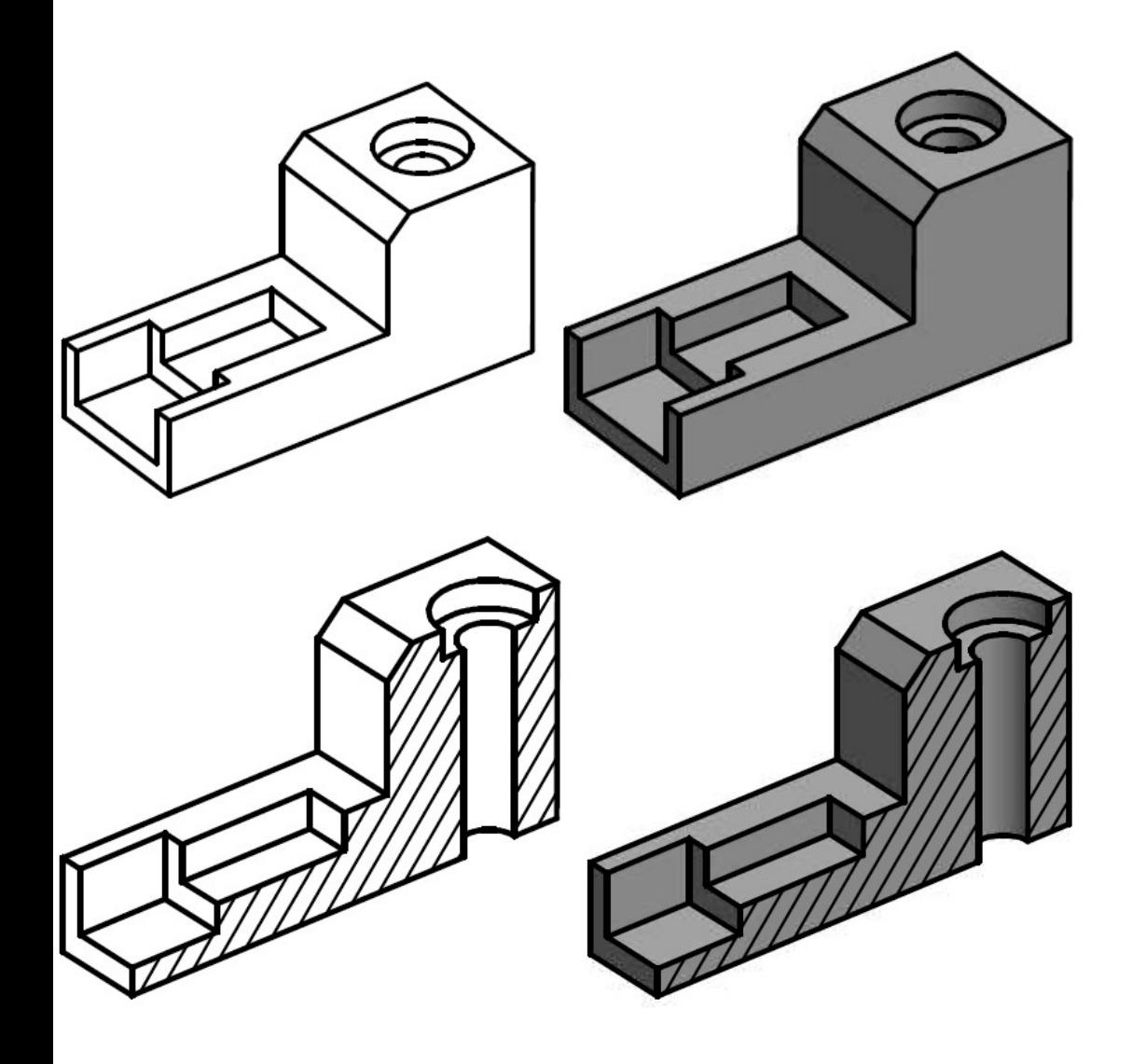

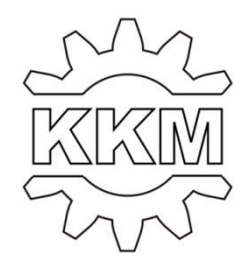

1.4. Narysować przekrój bryły.

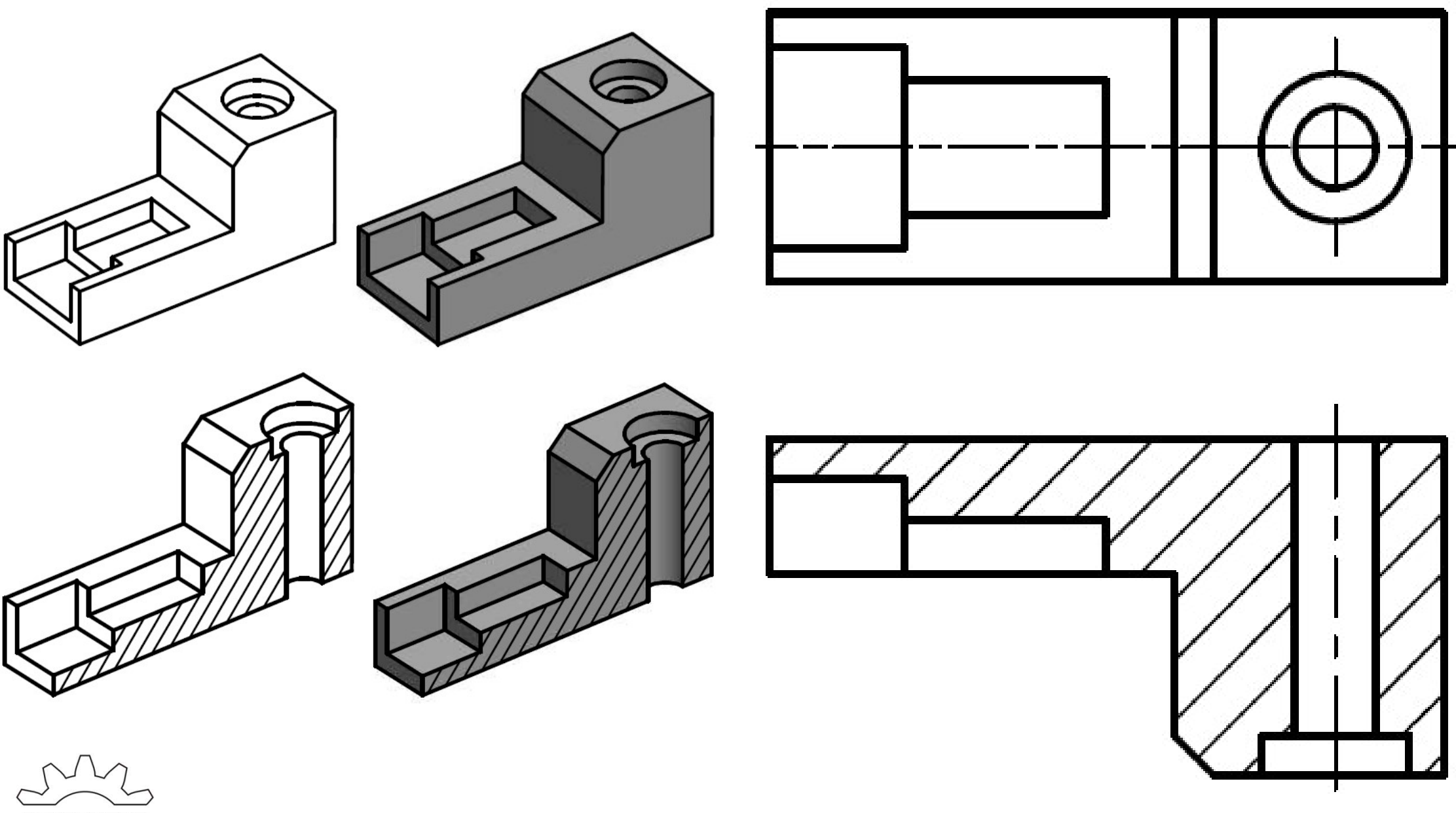

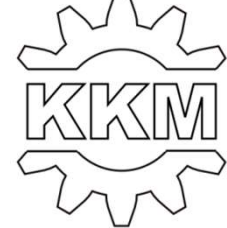

2. Narysować półwidok-półprzekrój bryły.

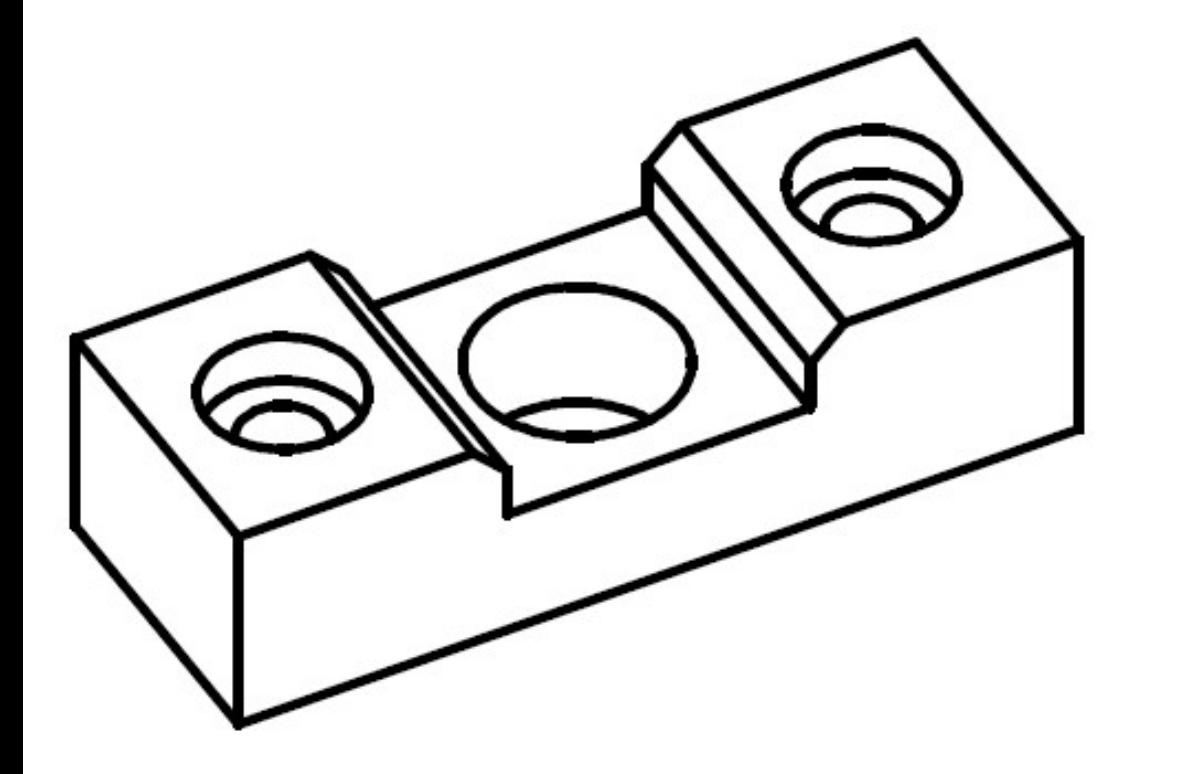

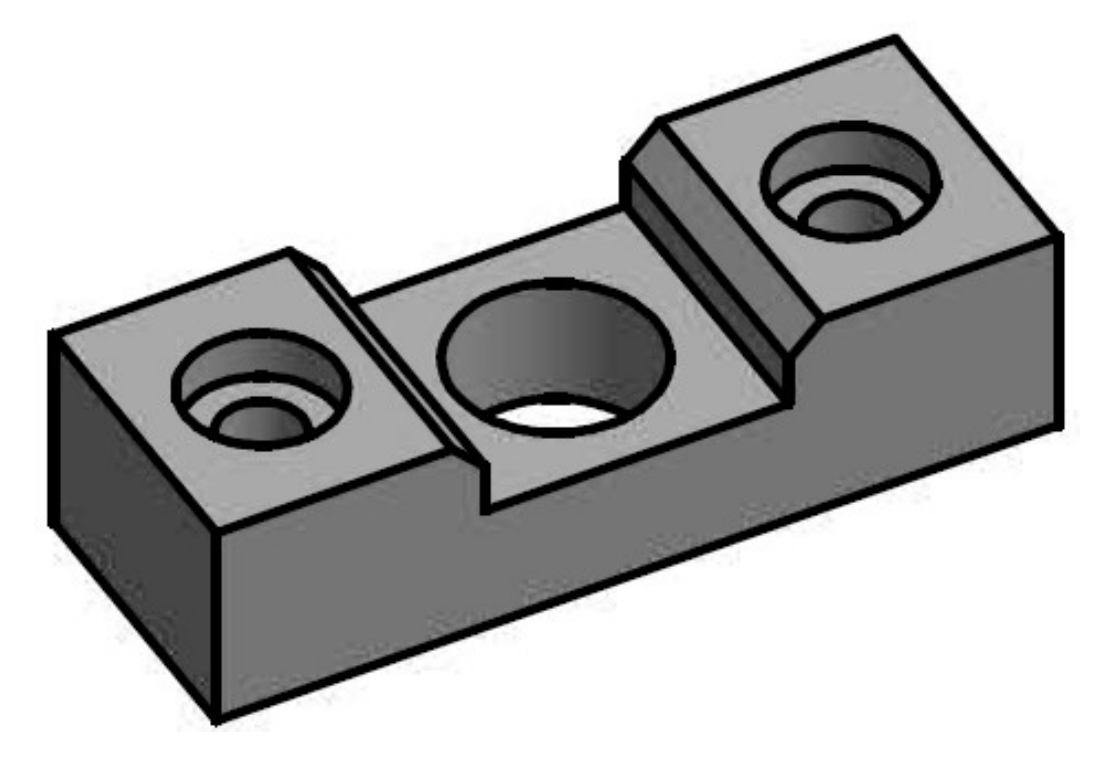

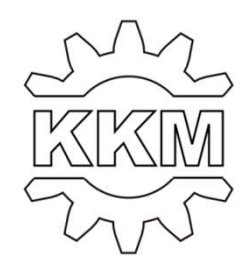

2. Narysować półwidok-półprzekrój bryły.

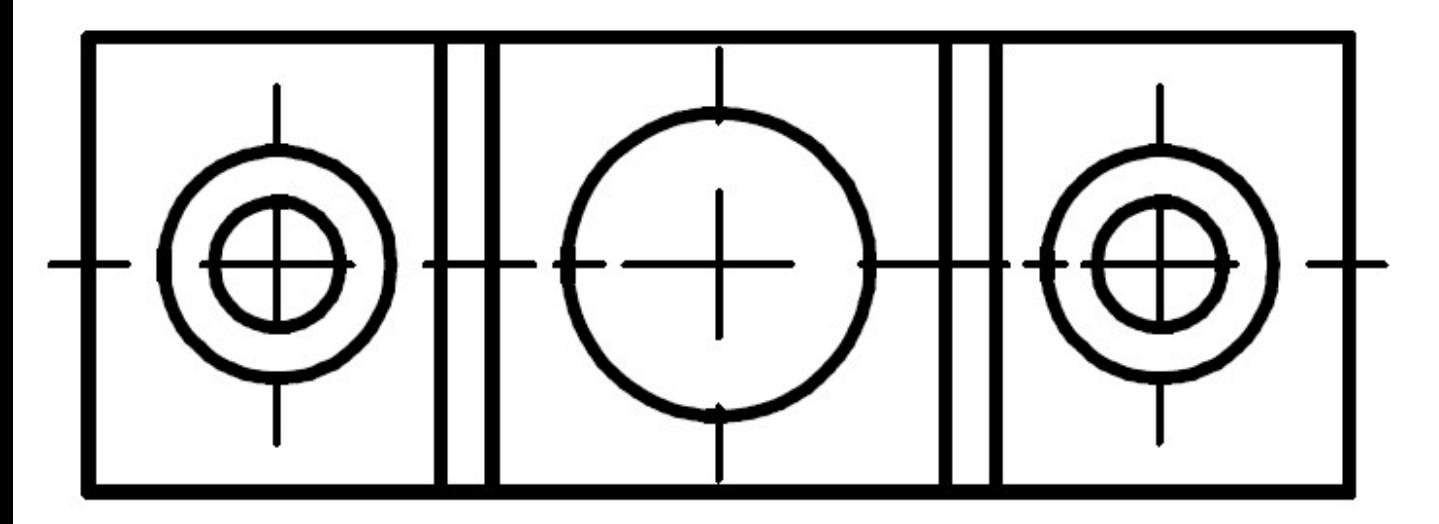

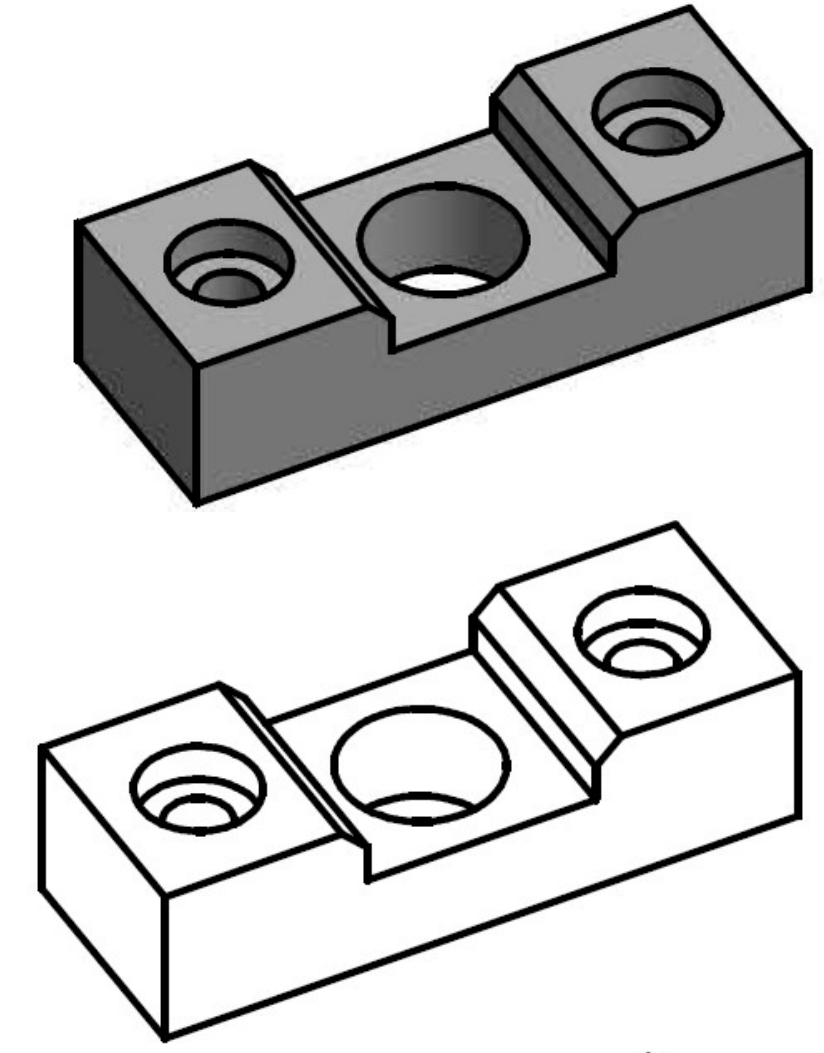

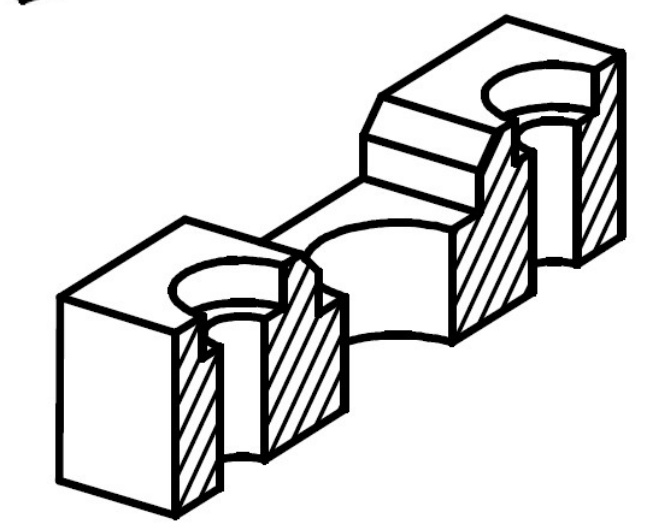

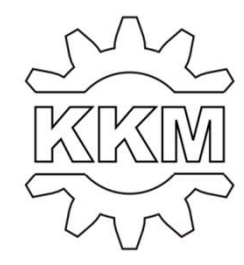

2. Narysować półwidok-półprzekrój bryły.

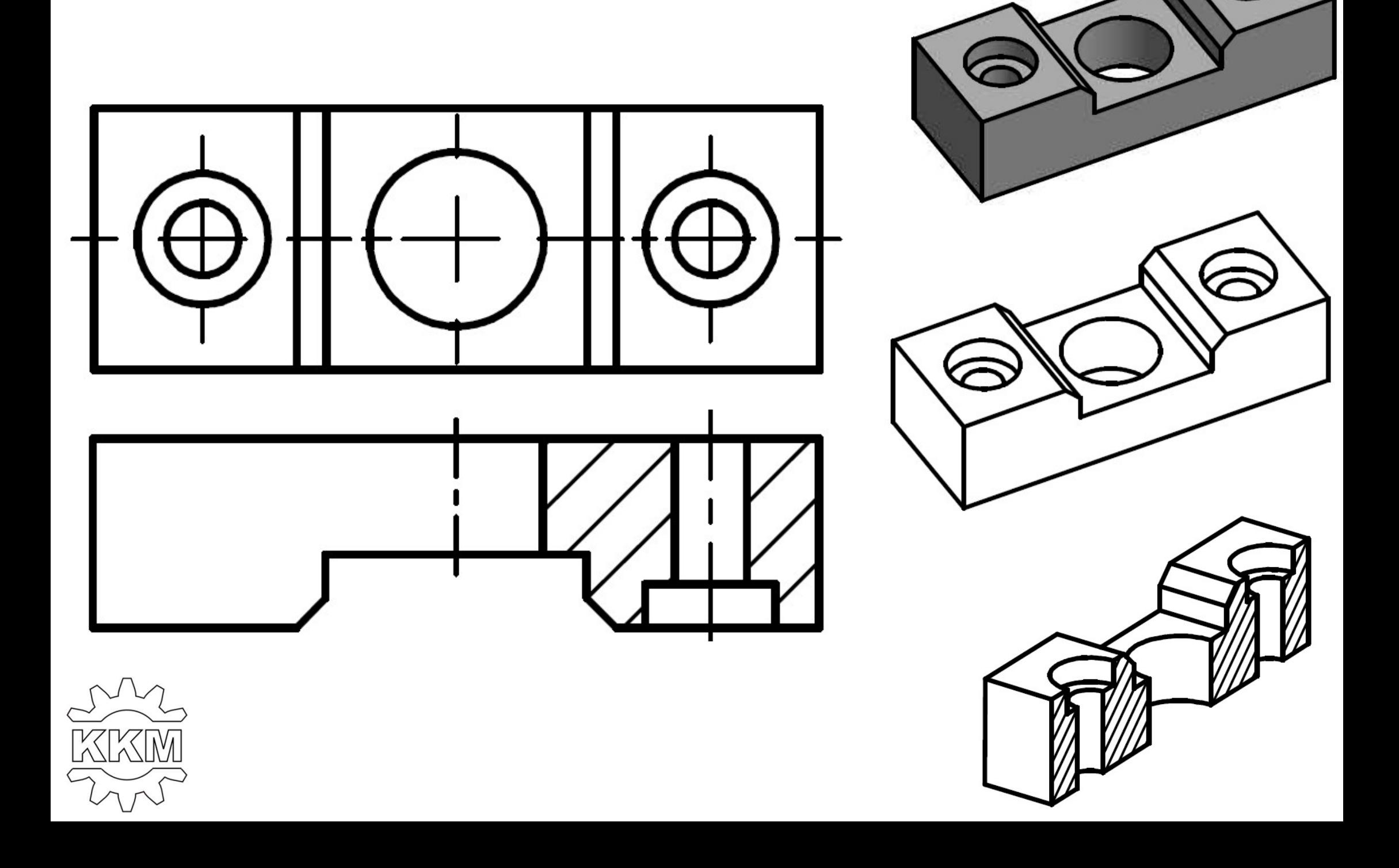

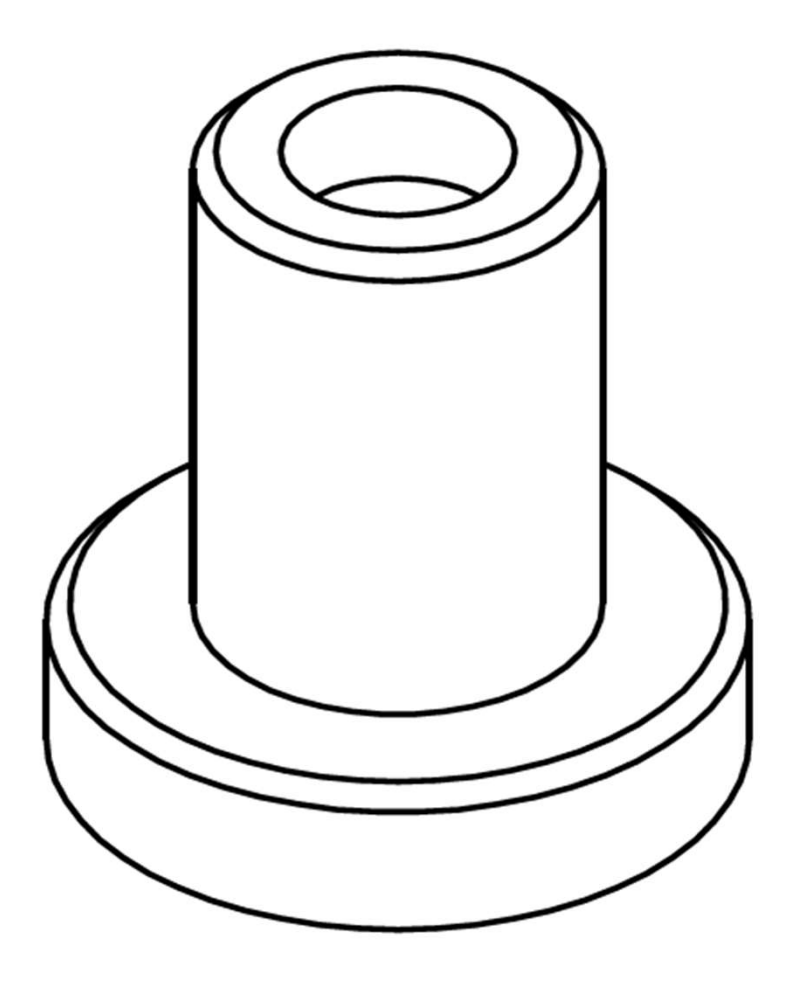

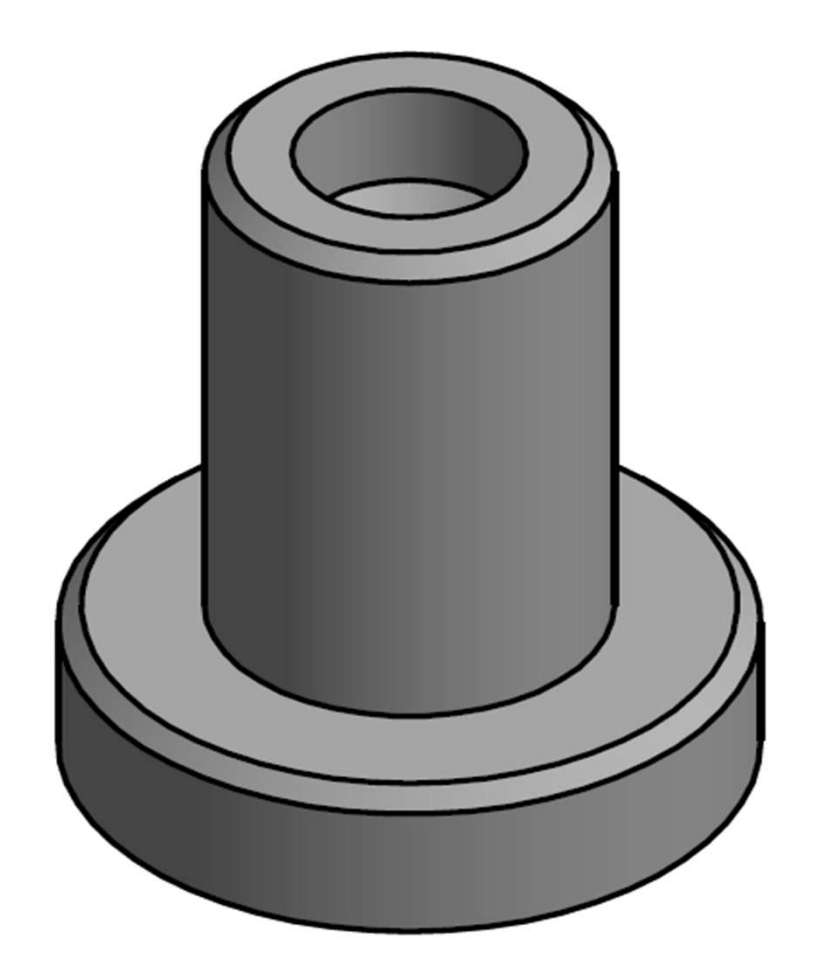

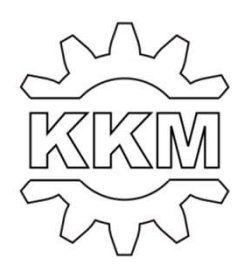

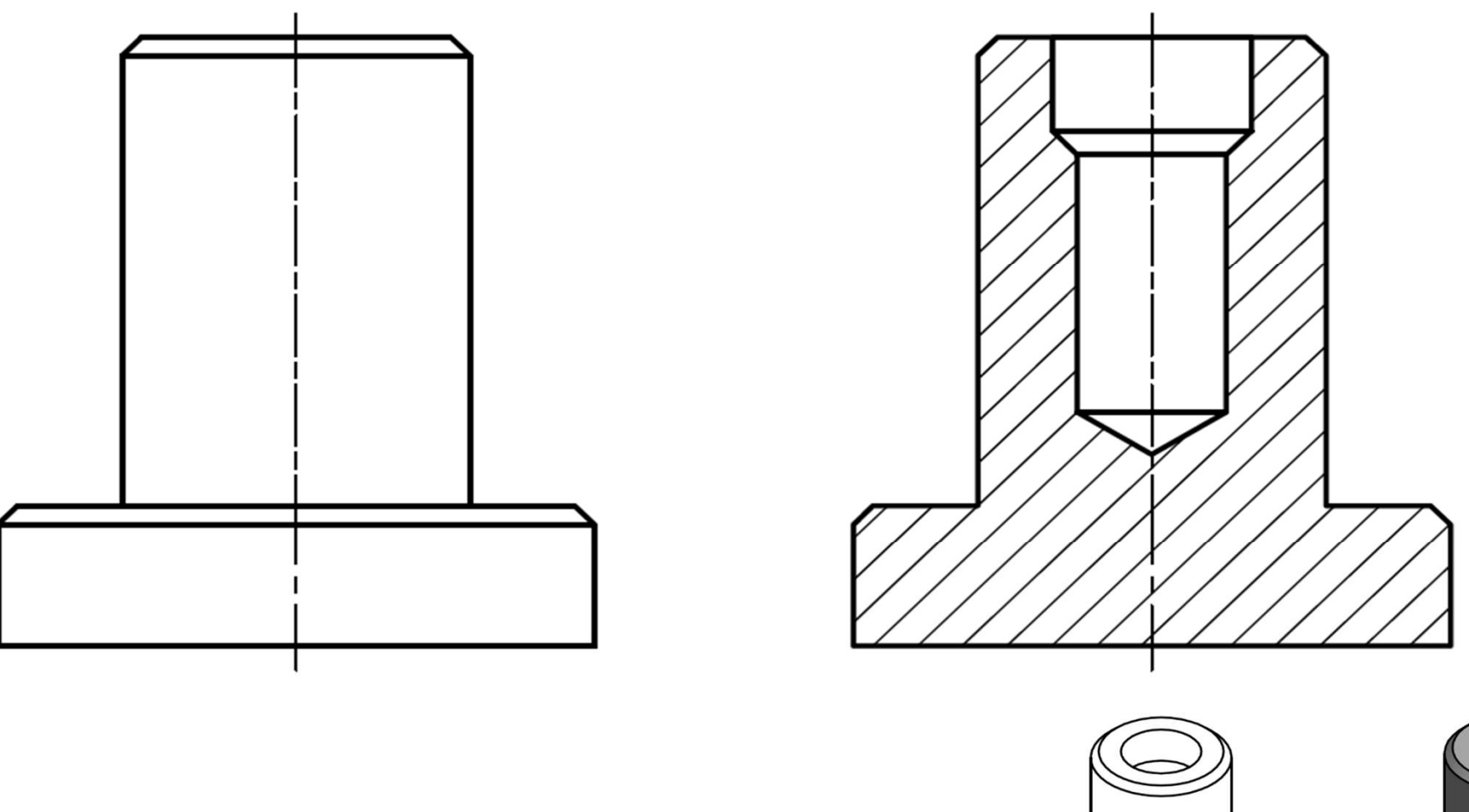

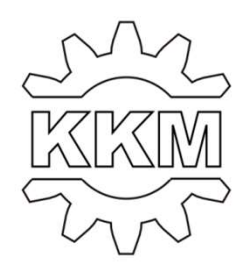

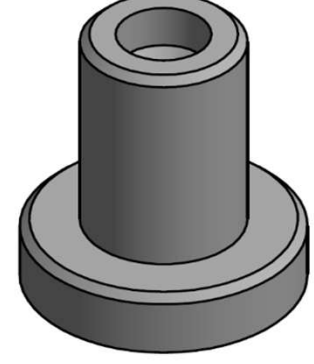

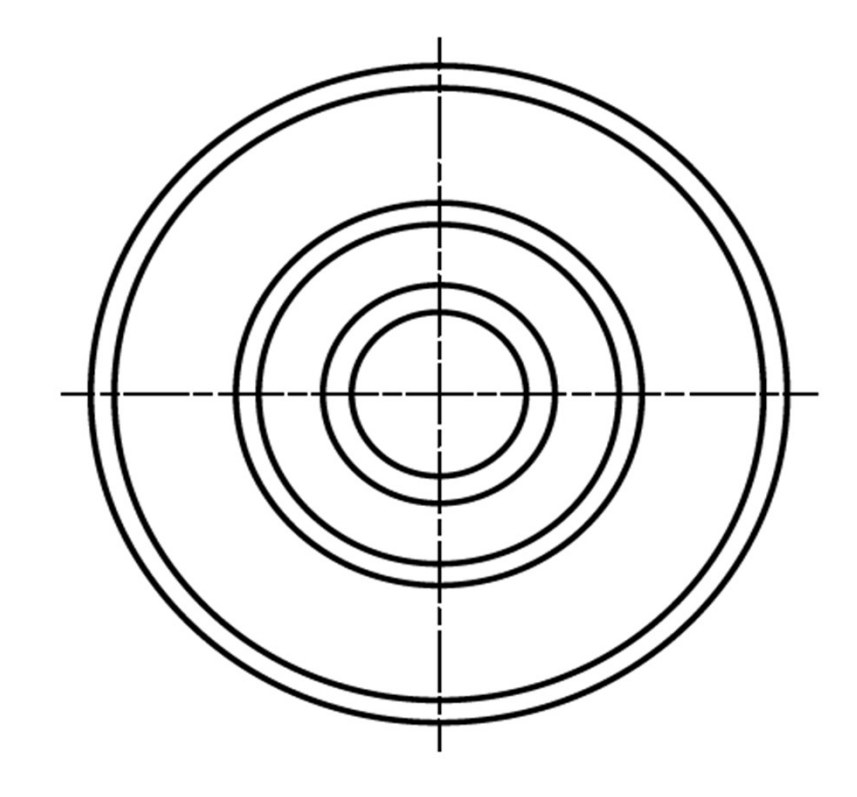

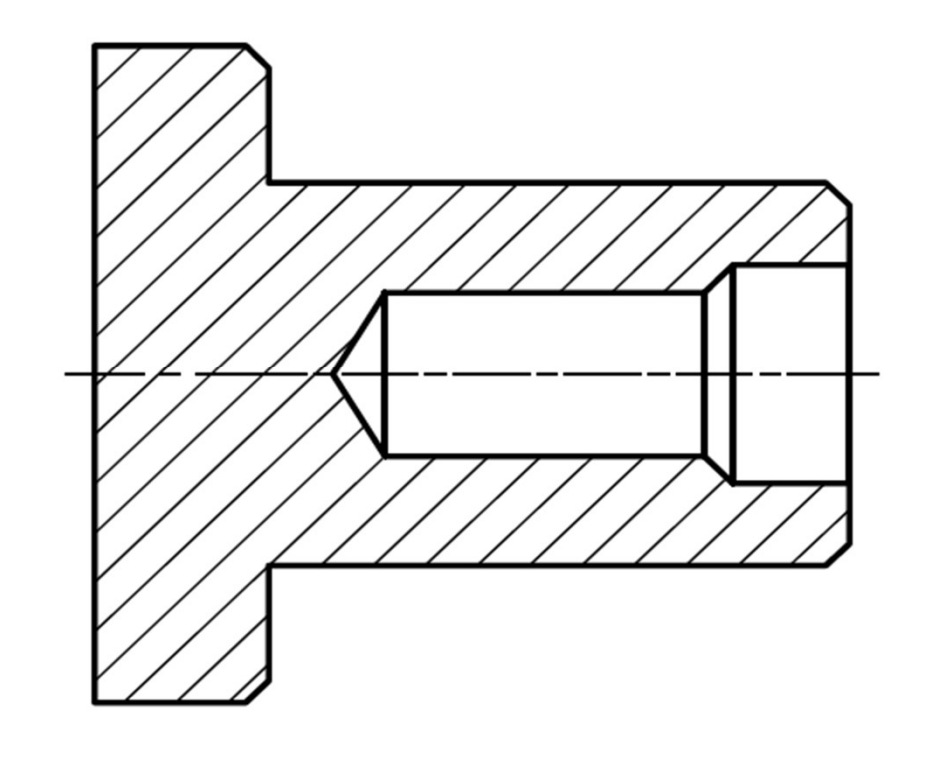

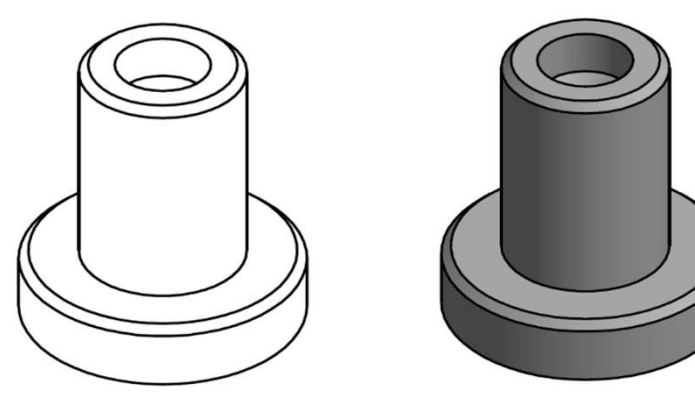

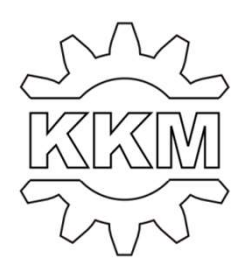

4. Narysować półwidok-półprzekrój bryły.

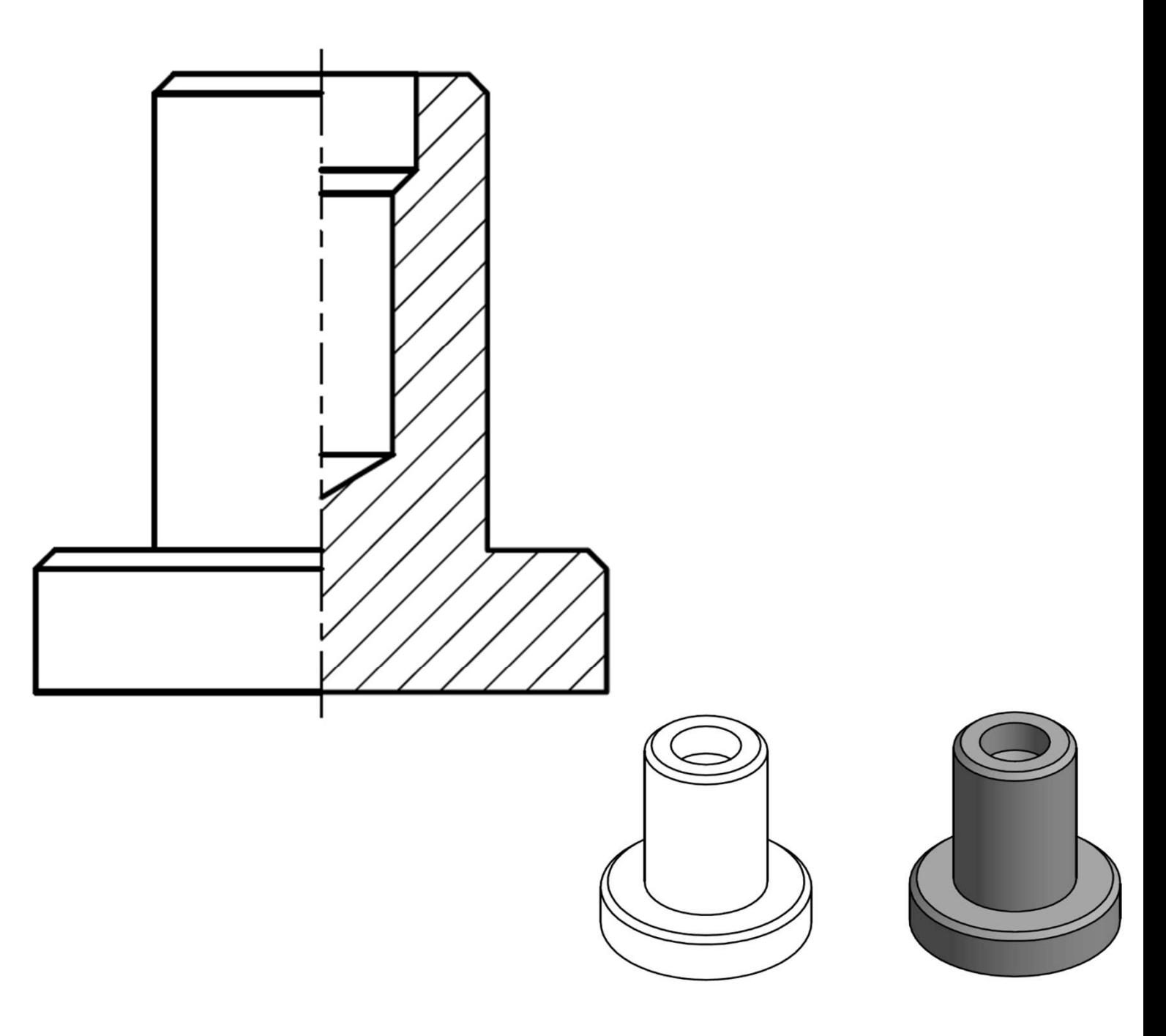

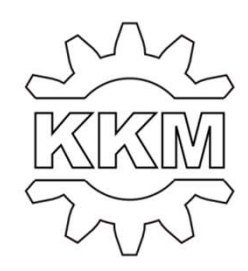

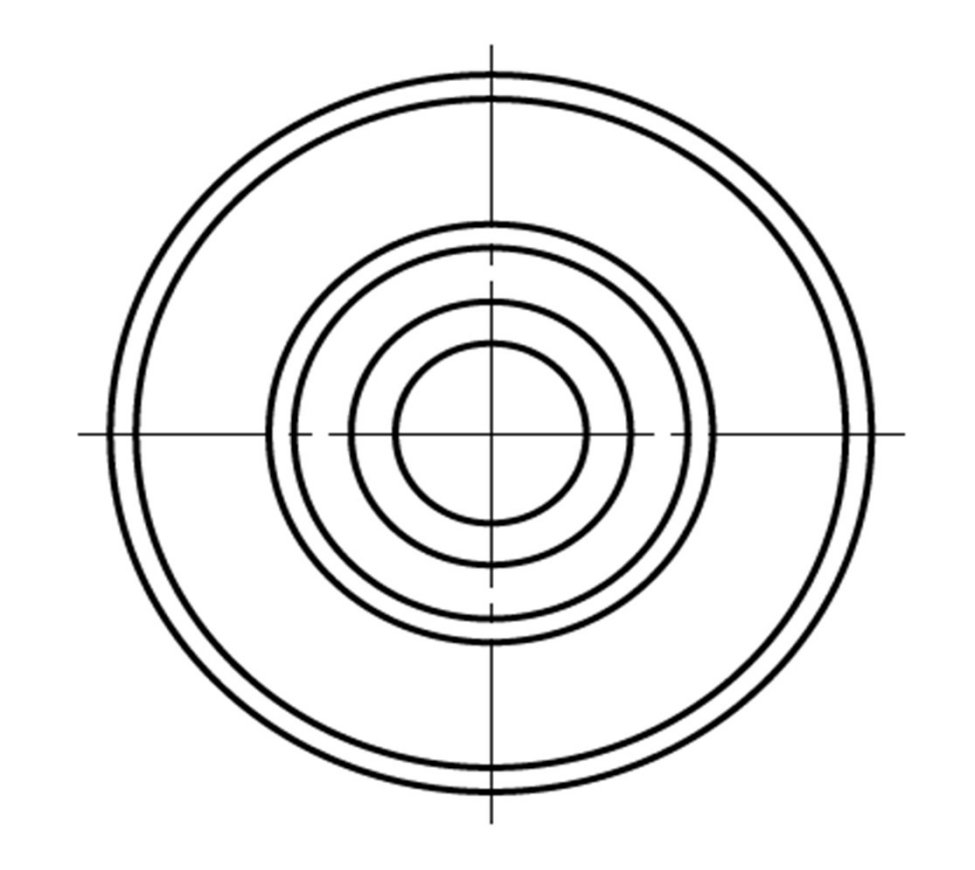

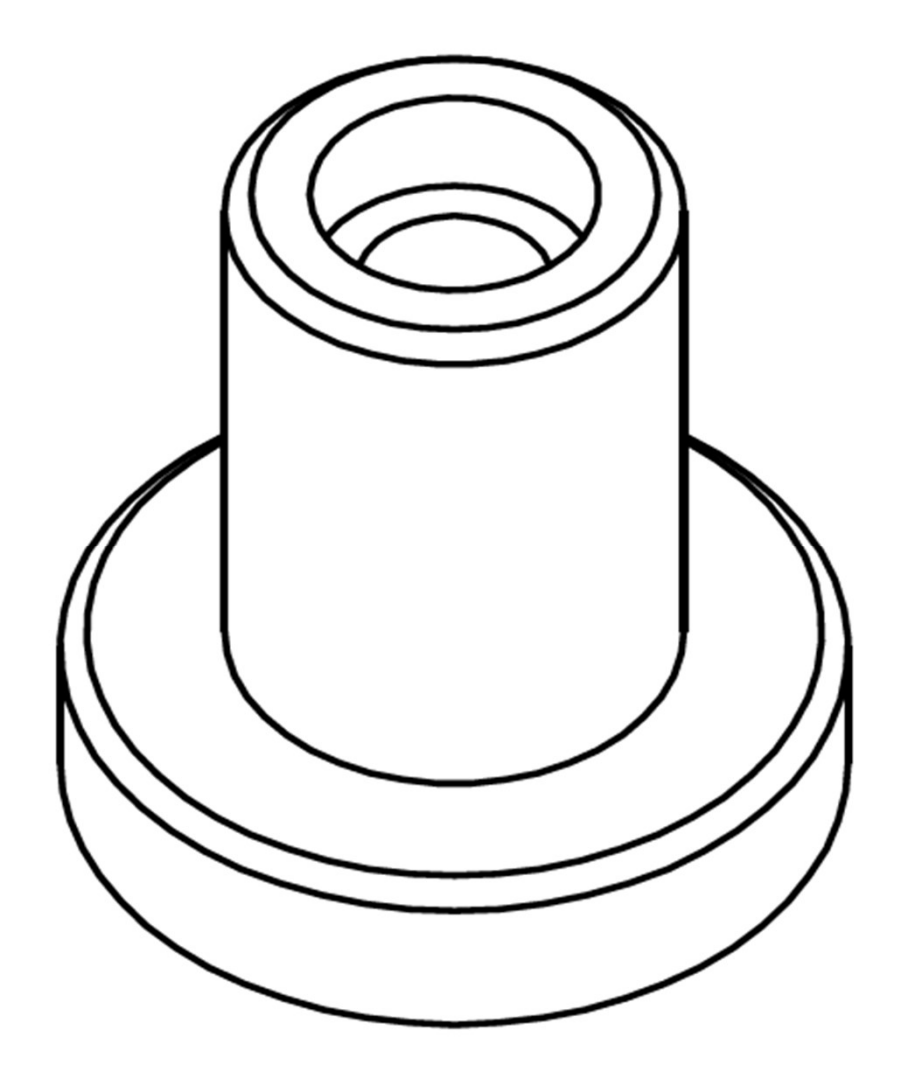

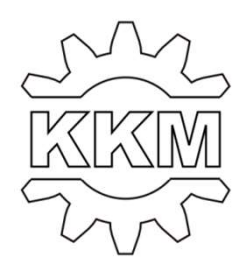

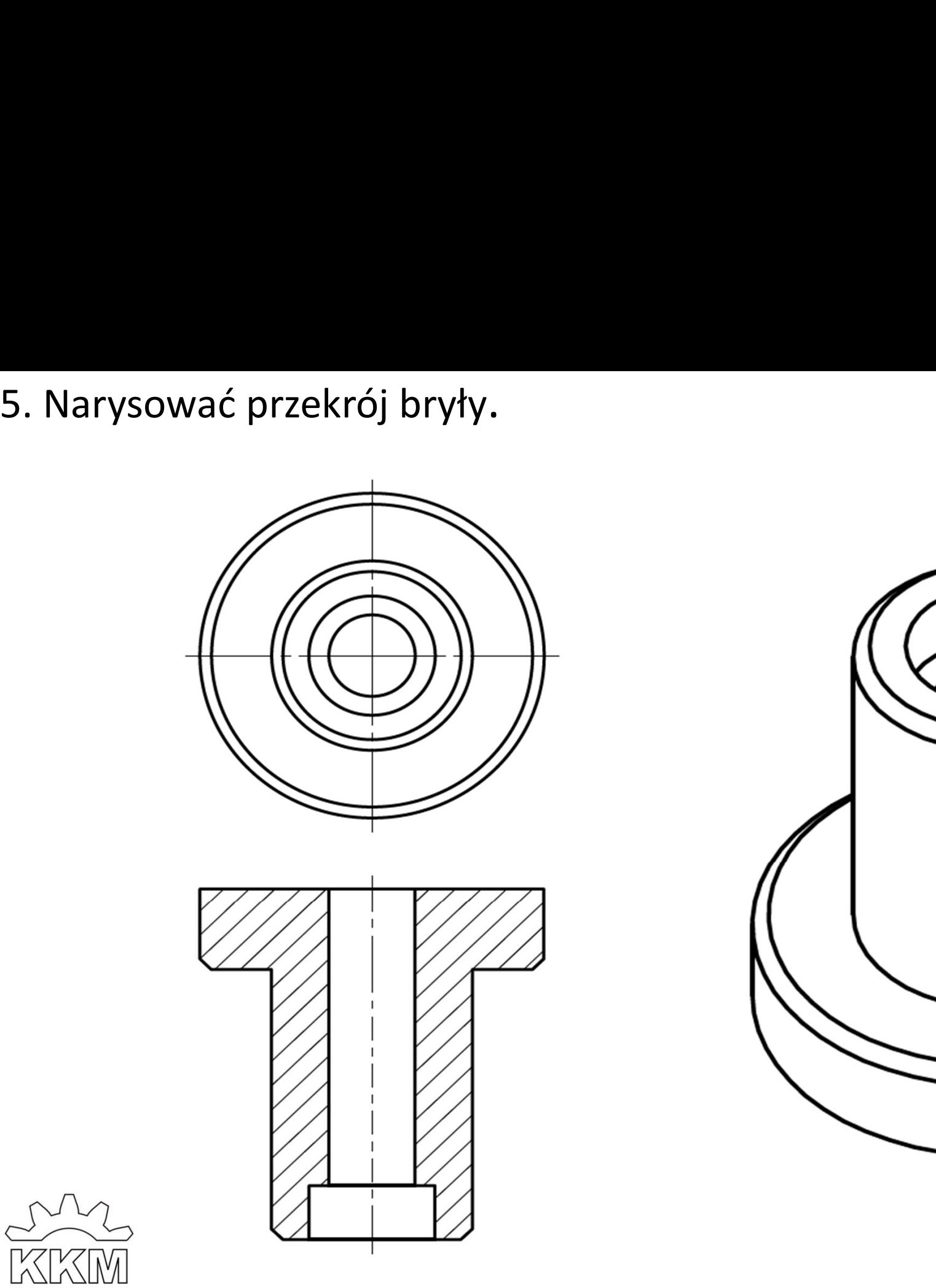

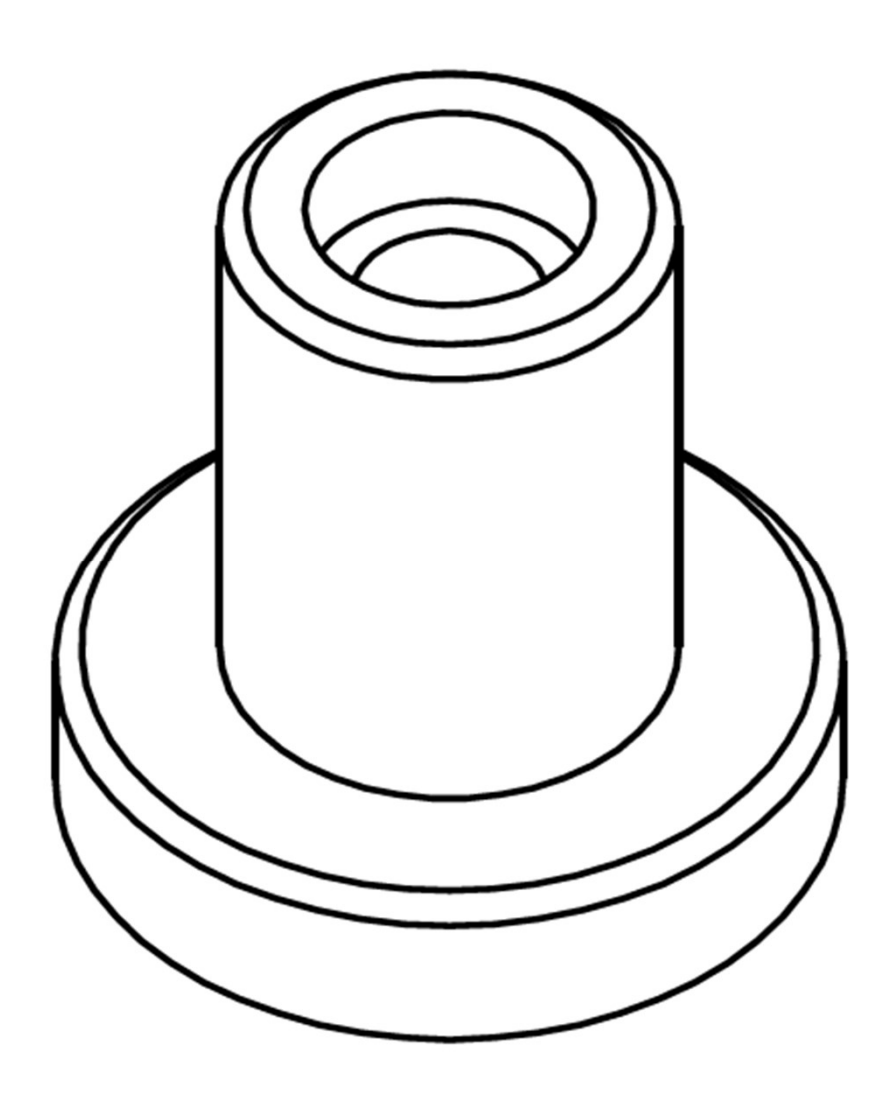

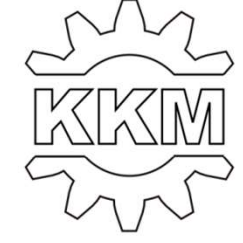

6. Narysować półwidok-półprzekrój bryły.

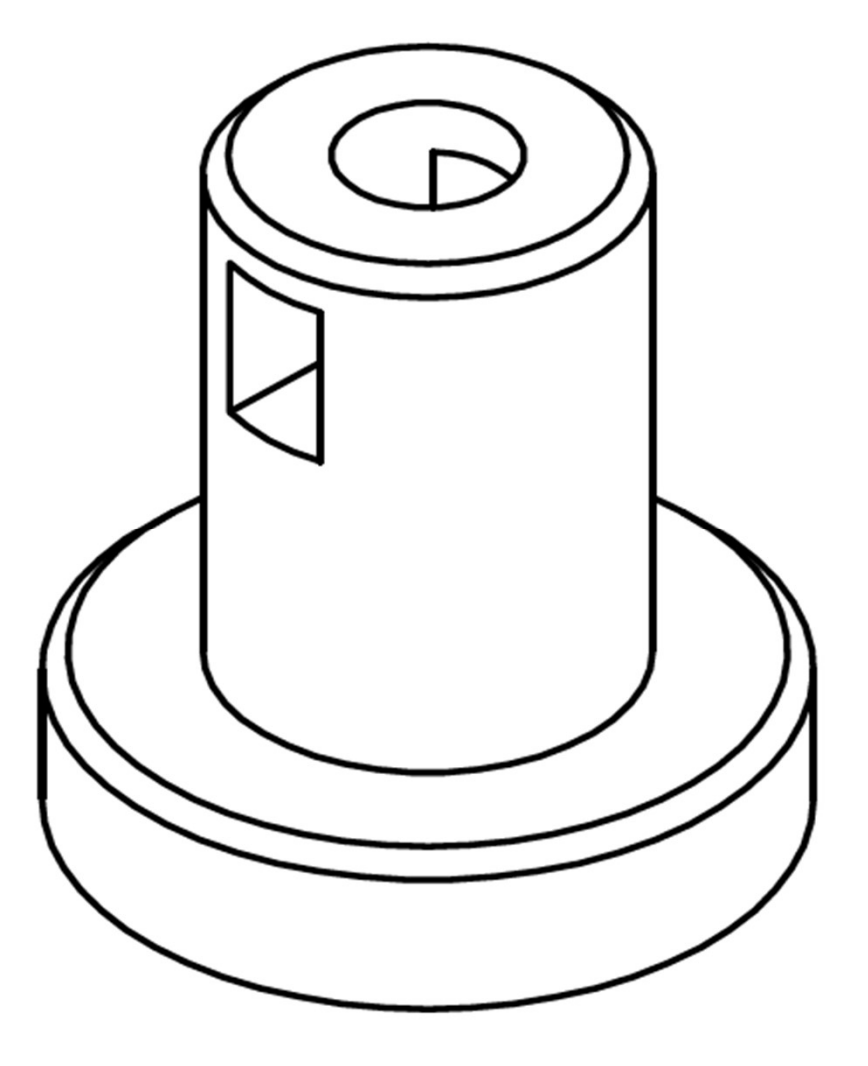

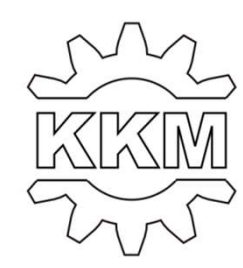

6. Narysować półwidok-półprzekrój bryły.

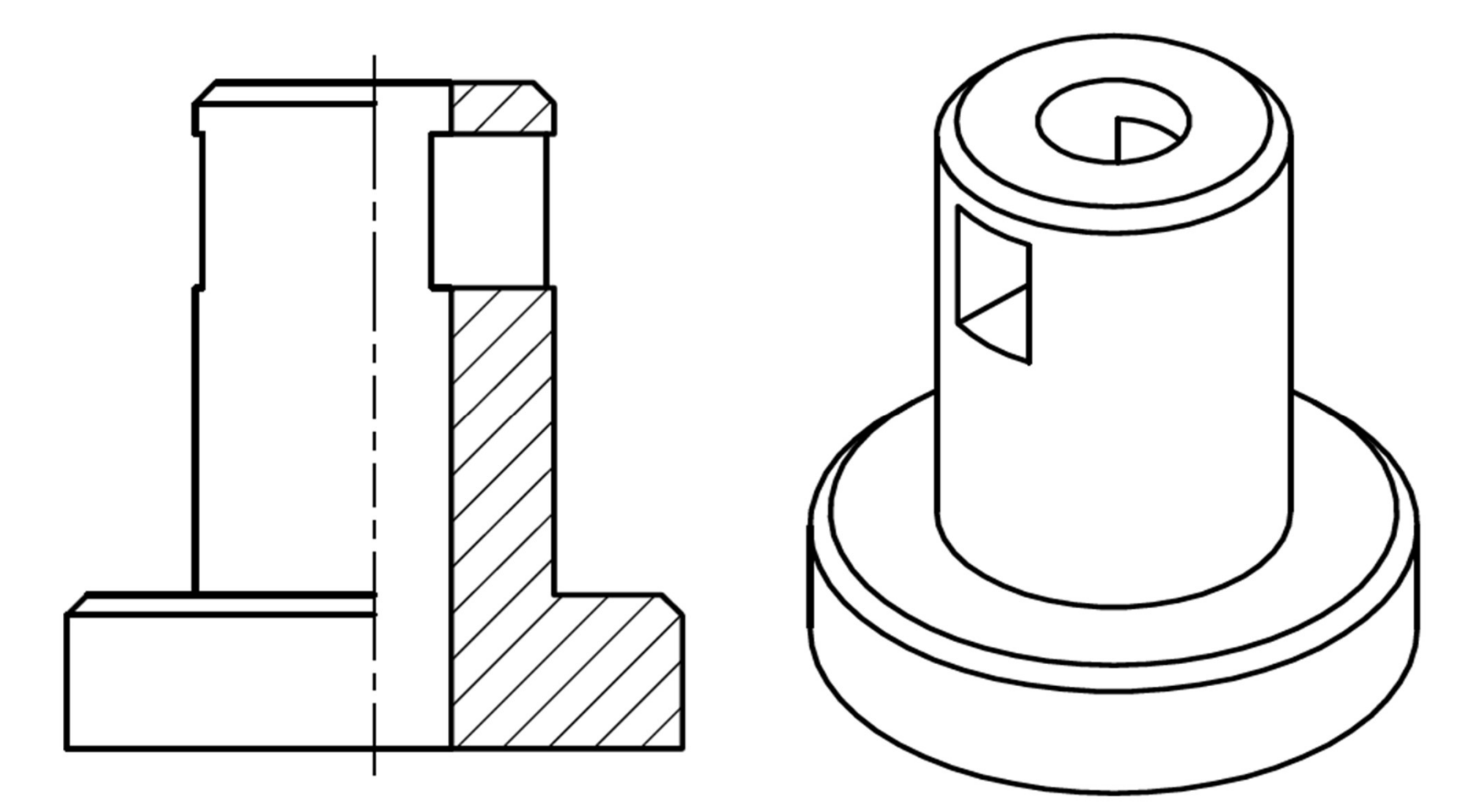

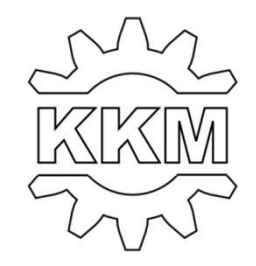

7. Narysować półwidok-półprzekrój bryły.

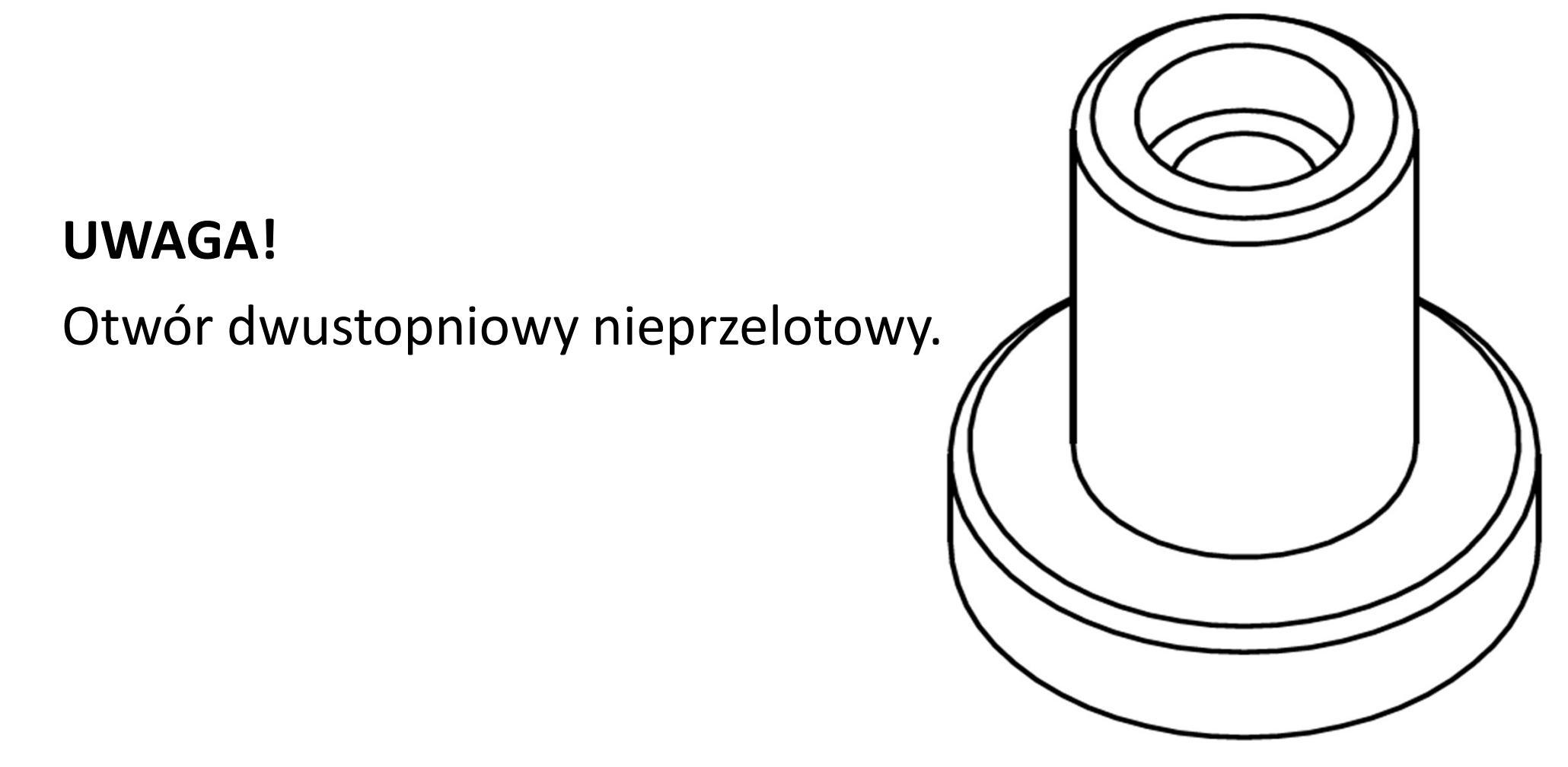

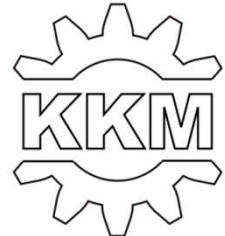

7. Narysować półwidok-półprzekrój bryły.

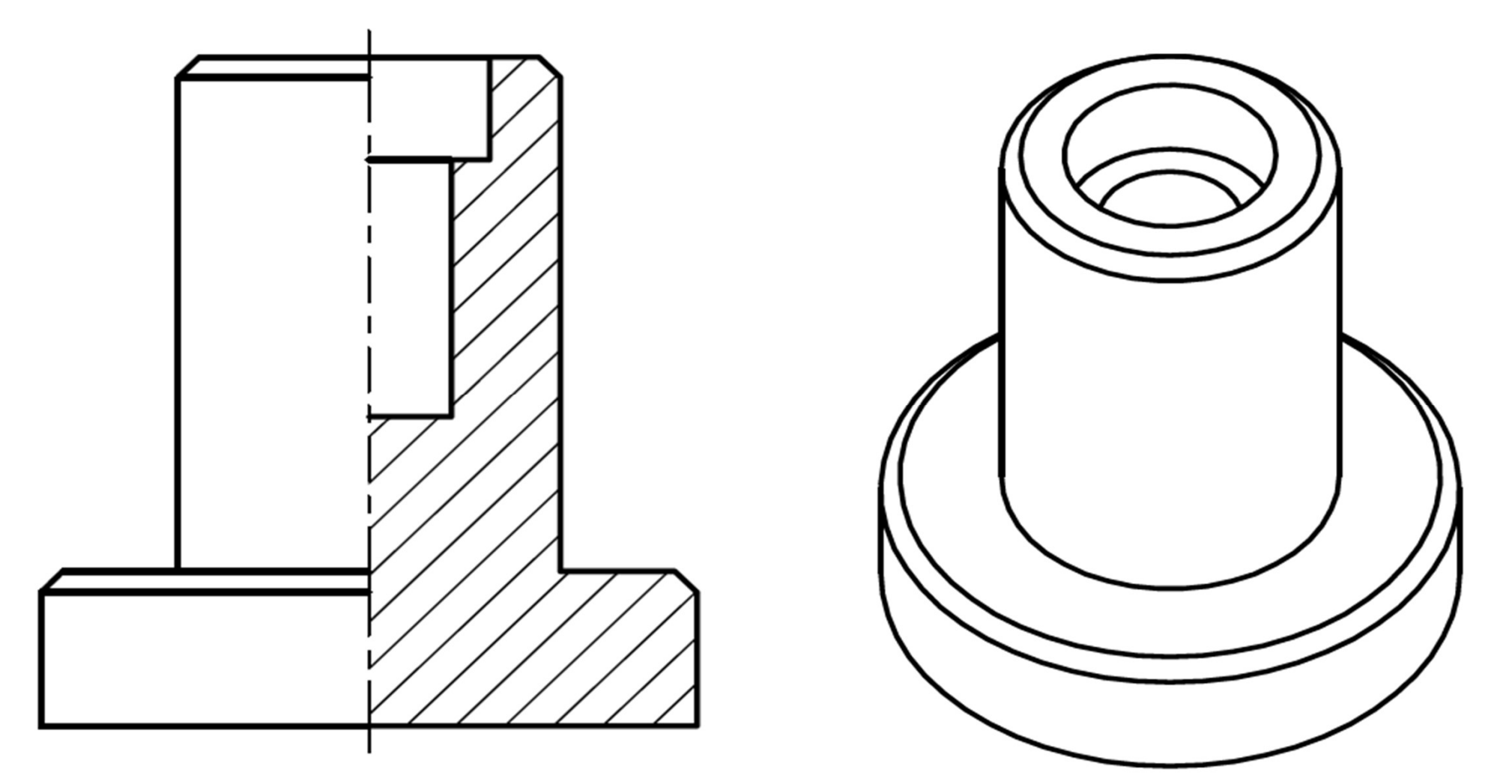

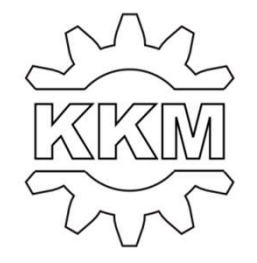

8. Narysować przekrój bryły.

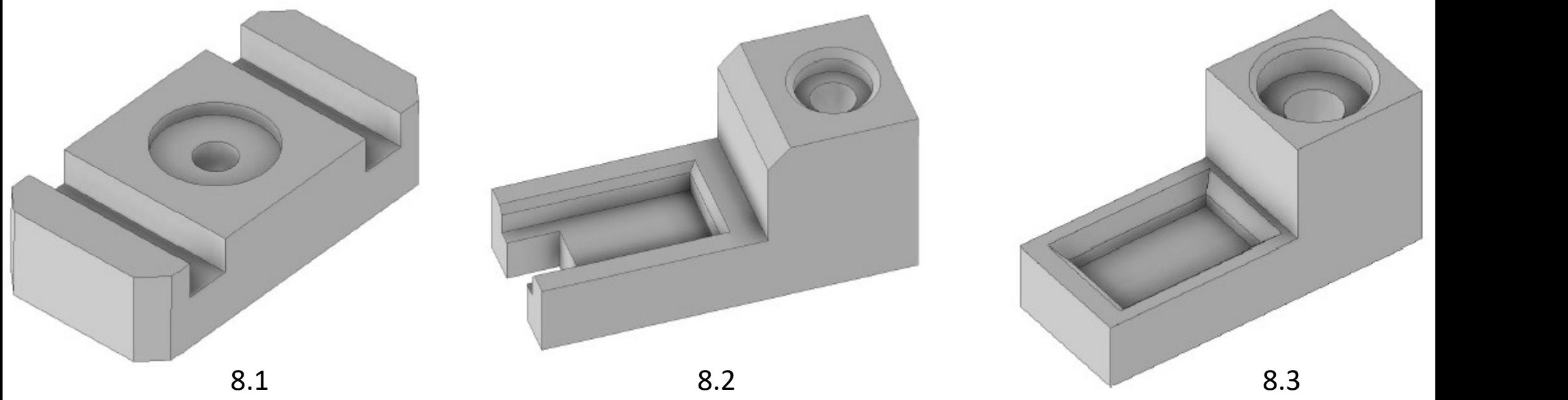

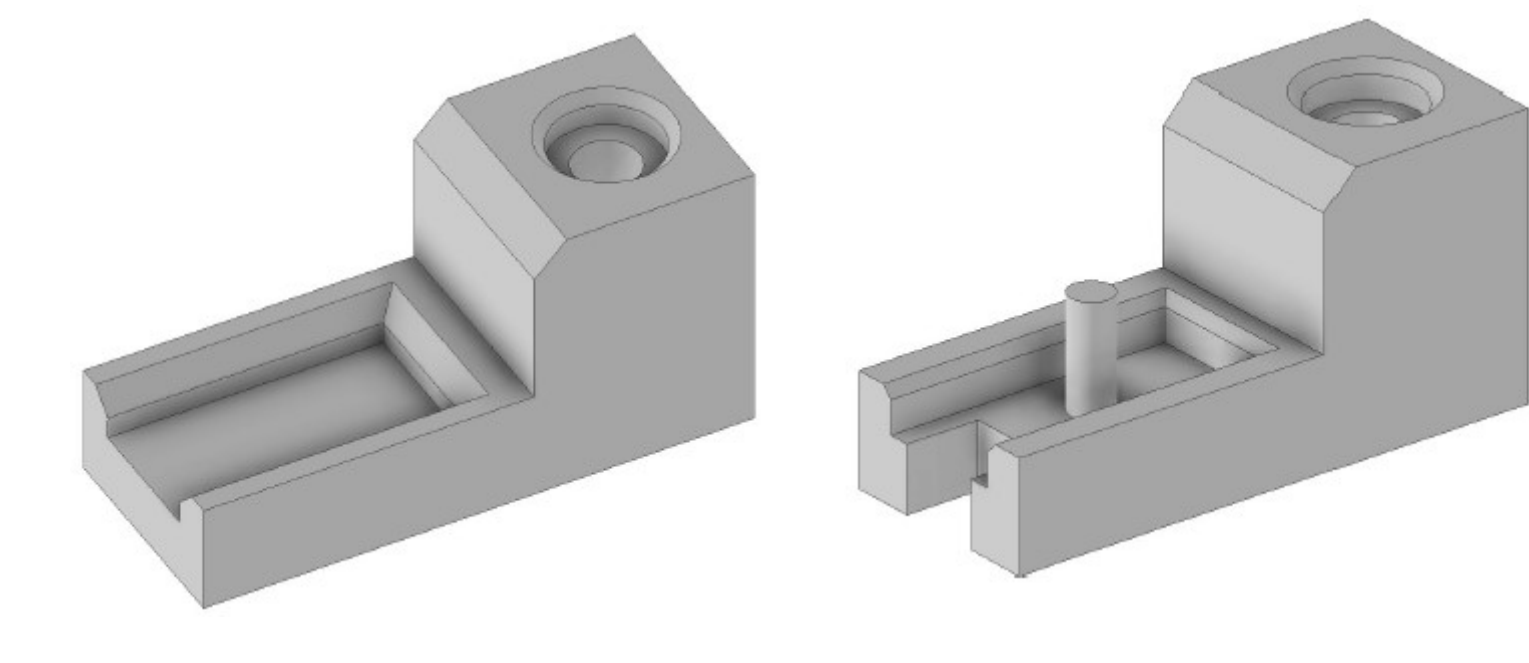

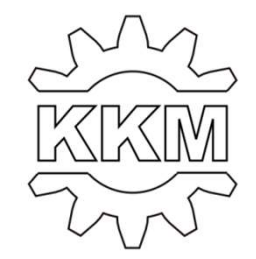